```
> with (plots): Digits:=100: interface (display precision=10): with
   (l i nal g):
\geqN: = 4:bb: =vect or (N+1, [1]: # for print in g only = b[]bet a: = vect or (N, []) :
   al pha: = vect or (N, []) :
   gamm =vect or (N, [1]: #heiths of lower ends of hanging branches
                             #if gamma[i] > 0#Lazy
   al pha[1] : =0. 5: bet a[1] : =2: gam [1] : =0. 5:
   al pha[2] : =1: bet a[2] : =3: gam [2] : =0. 0: #
   al pha[3]: =0.8: bet a[3]: =4: gam [3]: =0.2: #
   #al pha[4] : =0. 4: bet a[4] : =5: gam [4] : =0. 4:
   #al pha[ 5] : =1. 0: bet a[ 5] : =9: gam [5] : =0:
   #al pha[ 6] : =0. 6: bet a[ 6] : =7: gam [ 6] : =0. 2: #
   #al pha[7] : =1. 0: bet a[7] : =6: gam [7] : =0. 0: #
   al pha[N] : =0. 3:
                                   gam[M]: =0.7:
   i: ='i': bet a[N]: =al pha[N]/(1-sum [al pha[i]/ bet a[i], i =1. . N-1));
   if beta[N] < 0 then print(`ERROR - make beta's larger `) fi;
   pr i nt (\hat{ } al pha = \hat{ }, al pha) ;
   pr i nt ( ` bet a =`, bet a) ;
   pr i nt (\gamma gamme = \gamma, gamme);
   id≡'i'd
   bet a_{\text{const}}: =sum( al pha[i], i =1. \ldots N);
   ide'i'd
   #for j from 1 to N do
   #bet a[j] : =bet a_const;
   #od:b[1]: =0:
   for i from 1 to N do
   b[j+1]: = b[j] + aI pha[j]/ bet a[j]:\text{od}: i := i':bf M+1! == 1:ag: =vect or (N, [] :
   al : = vect or (N, [] :
   a: = \text{vect} or (N, []) :
   c: =vect or (N, []) :
```

```
for j from 1 to N do
  bb[j]:=bl[j];ag[j] : =bet a[j] * b[j];al [j] : = - 1 + bet a[j] * b[j + 1] ;
  od:
  bb[N+1] : =1:
  for j from 1 to N do
  a[j]: =ag[j] - gamm[j];
   od:
  print (\Delta b = \Delta, bb);
  pr i nt (\hat{ag} = \hat{ag}, ag);
  print (\hat{a} = \hat{a}, al \hat{b};
  print (a = a);
  pr i nt (\gamma gamme = \gamma, gammer);
\geq\geq> # ag shows maximal digit (greedy)
  # al shows minimal digit (lazy) #### if ag[j]=al[j] then j is
  ont o branch and there is
                                                                         #
  no choi ce there
  # a shows digits assigned automatically using the vector U: U(i)
  =1 lazy
  #
                                                                      U(j) =0 greedy
  # we can assign digit a arbitrarily between minimum and maximum
  and then put 2 into vector U
  # Now we will name points c[i] (there is KK + number of 2's in U
  points c[i]# and create a vectors sidec[], inegc[], signc[] which shows the
  character of the point c[i]
  KC: = 0: # new number of c point sfor j from 1 to N do if alpha[j] <1 then Kc: = Kc + 1 fi od:
  for j from 1 to N do if (gamm[j] > 0 and al pha[j] +gamm[j] <1) then
  Kc: = Kc + 1 f i od:
  print (\kappa c = \kappa, Kc);
  c: =vect or (2^* N, [] :
  sidec: =vect or (2^*N, []): # 1 left (use uT), 0 right (use T)
  j_of_c:=vect or (2*N, []):# shows the index of the interval
  associated with c
  ci := 1: # this is the new index for c points
  for j from 1 to N do
```

```
if (alpha[j]<1 and gamm[j]=0) then c[cj]:=b[j+1]; sidec[cj]:=
  0; j_{0} of _{c}[c] c] : = j ; c j : = cj_{1} + 1 f i ;
  if (alpha[j]<1 and gamm[j]+alpha[j]=1) then c[cj]:=b[j]; sidec
  [cj]: =1; j _of _c[cj]: =j; cj: =cj +1 f i;
  if (gam[j]>0 and gam[j]+al pha[j]<1 then c[cj]:=b[j]; sidec
  [cj] : =1; j _of _c[ cj ] : =j ; cj : =cj +1 ;
                           c[c]:=b[j+1]; si dec[cj]:=0; j_of_c[cj]:=j;
  cj := cj + 1 fi;
  od:
  print ( c = , c) ;
  print (`si dec = `, si dec) ;
  pr i nt (` j _of _c =`, j _of _c);
\geq\geq\,>ui nt _of _x: =x- >pi ecewi se(x<br/> <br/>b[2], 1,# This funct i on needs additions
  by hand for
                                           # No. Automathic procedure
  causes pl ot t i ng pr obl ems
                                           # but is used in other
  pr ogr ams
                              x < b[3], 2,x < b[4], 3,x < b[5], 4,
                              x < b[6], 5,
                              x < b[71, 6,
                              x < b[8], 7,
                              x < b[9], 8,9) ;
  i nt _of _x: =x- >pi ecewi se(x <= b[2], 1, # Thi s f unct i on needs additions
  by hand for
                                           # No. Automathic procedure
  causes pl ot t i ng pr obl ems
                                           # but is used in other
  pr ogr ams
                              x \le b[3], 2,x \le b[4], 3,x < = b[5], 4,
                              x \le b[6], 5,
```

```
x < = b[7], 6,
                                            x = b[8], 7,x < = b[9], 89);
    X: =' X':
    uT: =x- >bet a[ ui nt _of _x( x) ] * x- a[ ui nt _of _x( x) ] ;
    T: =x- >bet a[i nt _of _x(x)] * x- a[i nt _of _x(x)];
    Tc: = \text{vect} or (Kc+2, []):
    for j from 1 to Kc do
    if sidec[j]=0 then \text{TC}[j]:=\text{T}(c[j]);
                         el se Tcf i l := uT(cf) i l i :
    od:
    print (TC = , Tc);
    #pl ot (['uT(x)', x, 0, 1, Tc[1], Tc[2], Tc[3]], x=0. . 1, t hi ckness=[2, 1, 1,
    1, 1, 1, 1] ;
    pl ot (['T(x)', x, 0, 1, Tc[1], Tc[2], Tc[3]], x=0. . 1, t hi ckness=[2, 1, 1, 1,
    1, 1, 1, 1];
                                                   N := 4\beta_4 := 1.3846153846
                   alpha =, \begin{bmatrix} 0.5000000000 & 1 & 0.8000000000 & 0.3000000000 \end{bmatrix}beta =, \begin{bmatrix} 2 & 3 & 4 & 1.3846153846 \end{bmatrix}gamma=\left[\begin{array}{ccc} 0.5000000000 & 0.0000000000 & 0.2000000000 & 0.7000000000 \end{array}\right]\beta const := 2.60000000000b =, \begin{bmatrix} 0 & 0.2500000000 & 0.5833333333 & 0.783333333 & 1 \end{bmatrix}ag =, \begin{bmatrix} 0 & 0.7500000000 & 2.33333333333 & 1.0846153846 \end{bmatrix}al =, \begin{bmatrix} -0.5000000000 & 0.7500000000 & 2.133333333 & 0.3846153846 \end{bmatrix}a =, \begin{bmatrix} -0.5000000000 & 0.7500000000 & 2.133333333 & 0.3846153846 \end{bmatrix}gamma =, \begin{bmatrix} 0.5000000000 & 0.0000000000 & 0.2000000000 & 0.7000000000 \end{bmatrix}Kc = 3c =, \begin{bmatrix} 0 & 0.5833333333 & 0.783333333 & c_4 & c_5 & c_6 & c_7 & c_8 \end{bmatrix}j\_of\_c =, \begin{bmatrix} 1 & 3 & 4 & j\_of\_c_4 & j\_of\_c_5 & j\_of\_c_6 & j\_of\_c_7 & j\_of\_c_8 \end{bmatrix}uint_of_x := x \piecewise(x < b<sub>2</sub>, 1, x < b<sub>3</sub>, 2, x < b<sub>4</sub>, 3, x < b<sub>5</sub>, 4, x < b<sub>6</sub>, 5, x < b<sub>7</sub>, 6, x
```
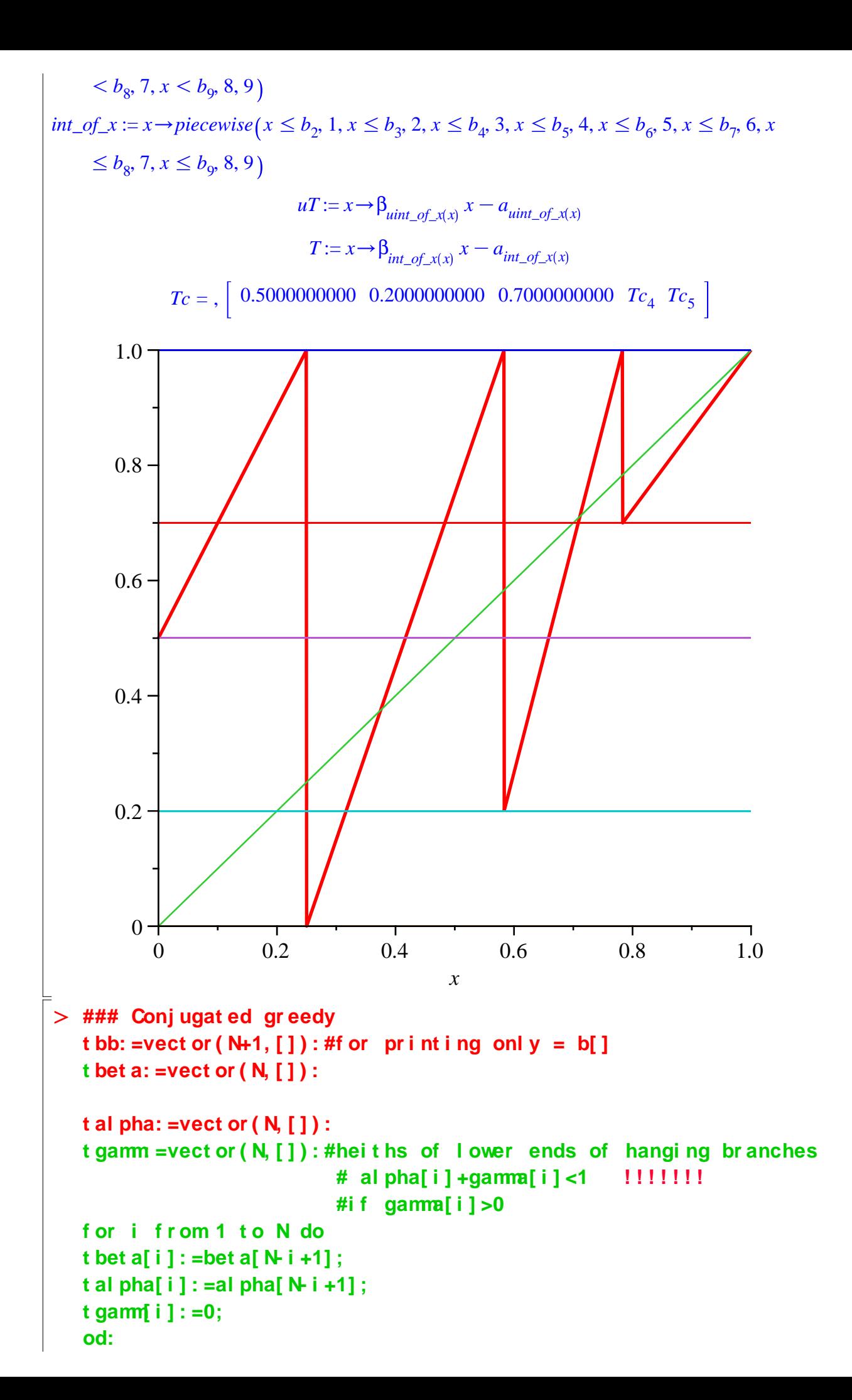

```
pr i nt ( ` t al pha =`, t al pha);
pr i nt ( ` t bet a =`, t bet a);
pri nt ( \dot{ } t gamma = \dot{ } , t gamm) ;
t b[ 1] : =0:
f or j f r om 1 t o N do
t b[ j +1] : =t b[ j ] +t al pha[ j ] / t bet a[ j ] :
  od: i : =' i ' :
#t b[ N+1] : =1: 
t ag: =vect or ( N, []):
t al : =vect or ( N, []):
t a: =vect or ( N, []):
t c: =vect or ( N, []):
f or j f r om 1 t o N do
t bb[ j ] : =t b[ j ] ;
t ag[ j ] : =t bet a[ j ] * t b[ j ] ;
t al [ j ] : =- 1+t bet a[ j ] * t b[ j +1] ;
od:
t bb[ N+1] : =1:
f or j f r om 1 t o N do
t a[ j ] : =t ag[ j ] - t gamm[j];
  od:
\pi i nt ( \Delta b = \Delta, bb);
pr i nt ( ` ag =` , ag) ;
\pi int ( \hat{a} = \hat{b}, al );
print ( `a =`, a);
pr i nt ( gamma = , gamj ;print ( ` t b =`, t bb);
f or i f r om 1 t o N+1 do
pr i nt ( 1- b[ N- i +2] ) ;
od:
pr i nt ( ` t ag =` , t ag) ;
\pi int ( \hat{t} tal \hat{t} , tal );
print ( ` t a =`, t a);
f or i f r om 1 t o N do
pr i nt ( bet a[ N- i +1] - 1- a[ N- i +1] ) ;
od:
pr i nt ( ` t gamma =` , t gamm);
t ui nt _of _x: =x- >pi ecewi se( x<t b[ 2] , 1, # Thi s f unct i on needs 
addi t i ons by hand f or 
                                                   # N>9 . Aut omat hi c pr ocedur e 
causes pl ot t i ng pr obl ems
                                                   # but i s used i n ot her 
pr ogr ams
                                  x<t b[ 3] , 2,
                                   x<t b[ 4] , 3,
                                   x<t b[ 5] , 4,
                                   x<t b[ 6] , 5,
```

```
x < t b[ 7], 6,
                             x < t b[ 8], 7,
                             x < t b[ 9], 8,
                                   9);
ti nt_of_x: =x- >pi ecewi se(x <= t b[2], 1, # Thi s f unct i on needs
additions by hand for
                                          # No. Automathic procedure
causes pl ot t i ng pr obl ems
                                          # but is used in other
pr ogr ans
                             x \leq t b[ 3], 2,
                             x \leq t b[4], 3,
                             x \le t b[ 5], 4,
                             x \leq t b[ 6], 5,
                             x \leq t b[ 7], 6,
                             x \leq t b[ 8], 7,
                             x \leq t b[ 9], 8,
                                   9);
X: =' X':
t uT: =x- >t bet a[ t ui nt _of _x(x) ] * x- t a[ t ui nt _of _x(x) ] ;
t T: =x- >t bet a[t i nt _of _x(x)] * x- t a[t i nt _of _x(x)];
##########
t Kc: =0: # new number of c points
for j from 1 to N do if talpha[j]<1 then t Kc: = tKc+1 fi od:
for j from 1 to N do if (tgam [j] >0 and tal pha[j] + tgam [j] <1)
then t Kc: =t Kc+1 f i od:
pr i nt ( \cdot t Kc = \cdot , t Kc) ;
t c: =vect or (2^* N, [] :
t si dec: = vect or (2*N, [1]: # 1 l ef t (use uT), 0 right (use T)
t j _of _c: =vect or (2*N, []): # shows the index of the interval
associated with c
cj := 1: # this is the new index for c points
for j from 1 to N do
if (tal pha[j]<1 and tgam[j]=0 then tc[cj]:=tb[j+1]; tsidec
[cj]: =0; t j _of _c[ cj ]: =j ; cj : =cj +1 f i ;
if (tal pha[j]<1 and tgam[j]+tal pha[j]=1 then tc[cj]:=tb[j];t si dec[ cj ] : =1; t j _of _c[ cj ] : =j ; cj : =cj +1 f i ;
if (tgamm[j]>0 and tgamm[j]+talpha[j]<1) then tc[cj]:=tb[j];
t si dec[ cj ] : =1; t j _of _c[ cj ] : =j ; cj : =cj +1 ;
                         tc[cj] := tb[j+1]; tsi dec[cj] := 0; tj_c[c[cj] :=j; cj := cj + 1 fi;
od:
print (\rightarrow t c = \rightarrow t c);
print ('tsi dec =', tsi dec);print ('tj_of_c = ', tj_of_c);
print ( \in b = \in, bb); print ( \in t b = \in, t bb);
```

```
pl ot ( [ ' T( x) ' , x, 0, 1, Tc[ 1] , Tc[ 2] , Tc[ 3] ] , x=0. . 1, t hi ckness=[ 2, 1, 1, 1,
     1, 1, 1, 1] ) ;
     pl ot ( [ ' t T( x) ' , x, 0, 1, Tc[ 1] , Tc[ 2] , Tc[ 3] ] , x=0. . 1, t hi ckness=[ 2, 1, 1,
     1, 1, 1, 1, 1] ) ;
                       talpha =, \begin{bmatrix} 0.3000000000 & 0.8000000000 & 1 & 0.5000000000 \end{bmatrix}theta =, \begin{bmatrix} 1.3846153846 & 4 & 3 & 2 \end{bmatrix}tgamma =, \begin{bmatrix} 0 & 0 & 0 & 0 \end{bmatrix}b =, \begin{bmatrix} 0 & 0.2500000000 & 0.5833333333 & 0.783333333 & 1 \end{bmatrix}ag =, \begin{bmatrix} 0 & 0.7500000000 & 2.33333333333 & 1.0846153846 \end{bmatrix}al =, \begin{bmatrix} -0.5000000000 & 0.7500000000 & 2.1333333333 & 0.3846153846 \end{bmatrix}a =, \begin{bmatrix} -0.5000000000 & 0.7500000000 & 2.1333333333 & 0.3846153846 \end{bmatrix}gamma =, 0.5000000000 0.0000000000 0.200000000 0.700000000 0.70000000 0.70000000 0.70000000 0.70000000 0.7000000 0.7000000 0.7000000 0.7000000 0.7000000 0.7000000 0.7000000 0.7000000 0.7000000 0.7000000 0.7000000 0.7000000 0
                        tb =, \begin{bmatrix} 0 & 0.2166666667 & 0.4166666667 & 0.7500000000 & 1 \end{bmatrix}0
                                                           0.2166666667
                                                           0.4166666667
                                                           0.7500000000
                                                                     1
                tag =, \begin{bmatrix} 0.0000000000 & 0.86666666667 & 1.2500000000 & 1.5000000000 \end{bmatrix}tal = \left[ \begin{array}{cc} -0.7000000000 & 0.6666666667 & 1.2500000000 & 1.0000000000 \end{array} \right]ta =, \begin{bmatrix} 0.0000000000 & 0.8666666667 & 1.2500000000 & 1.5000000000 \end{bmatrix}0.0000000000
                                                           0.8666666667
                                                           1.2500000000
                                                           1.5000000000
                                                  tgamma =, \begin{bmatrix} 0 & 0 & 0 & 0 \end{bmatrix}ttuint_of_x := x\rightarrowpiecewise(x < tb<sub>2</sub>, 1, x < tb<sub>3</sub>, 2, x < tb<sub>4</sub>, 3, x < tb<sub>5</sub>, 4, x < tb<sub>6</sub>, 5, x < tb<sub>7</sub>, 6, x
      \langle t_{\text{b}_8}, 7, x \langle t_{\text{b}_9}, 8, 9 \rangle
```
*tint\_of\_x* := *x*/*piecewise x* %*tb*2, 1, *x* %*tb*3, 2, *x* % *tb*<sup>4</sup> , 3, *x* %*tb*<sup>5</sup> , 4, *x* %*tb*6, 5, *x* % *tb*<sup>7</sup> , 6, *x*

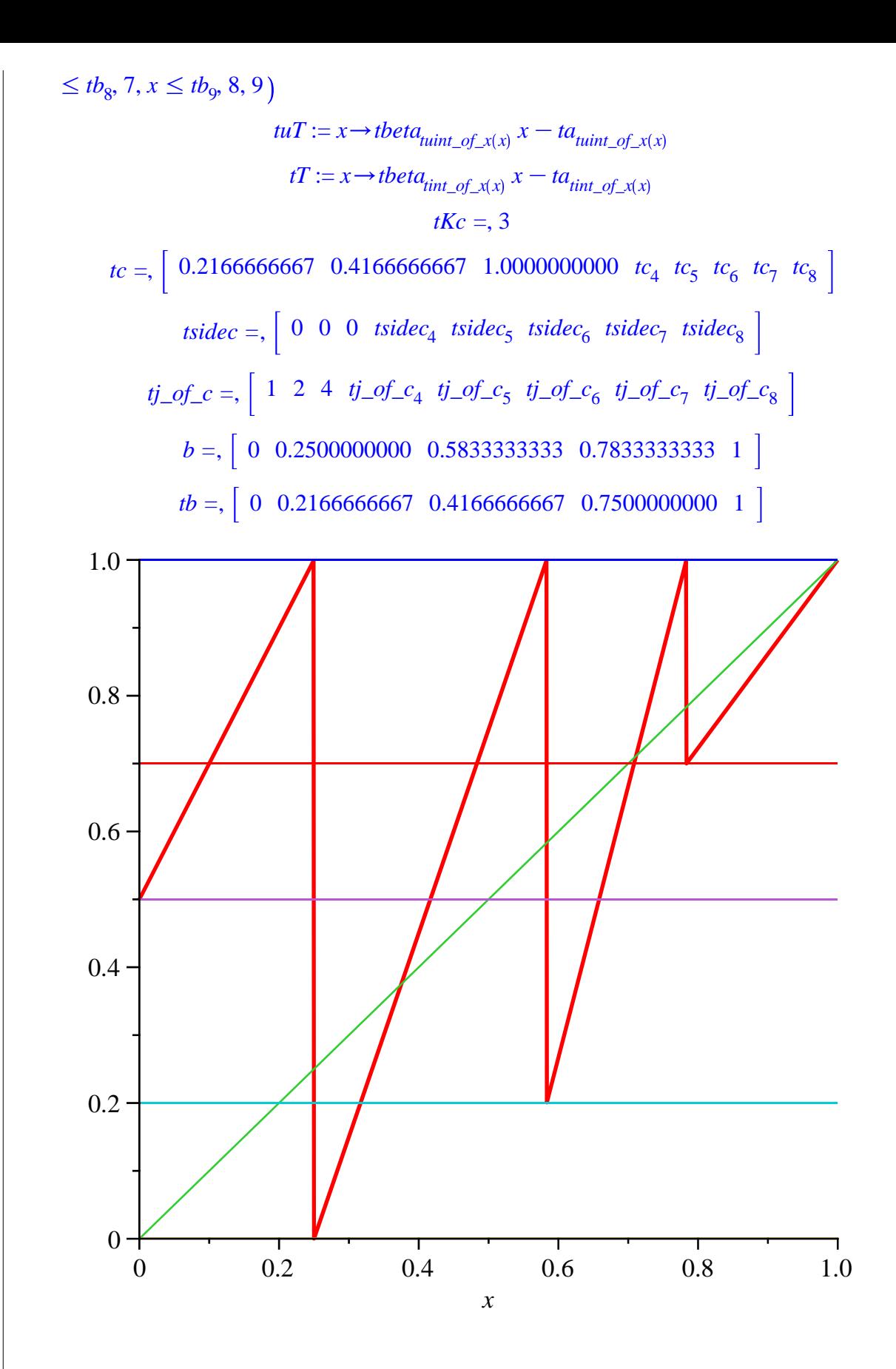

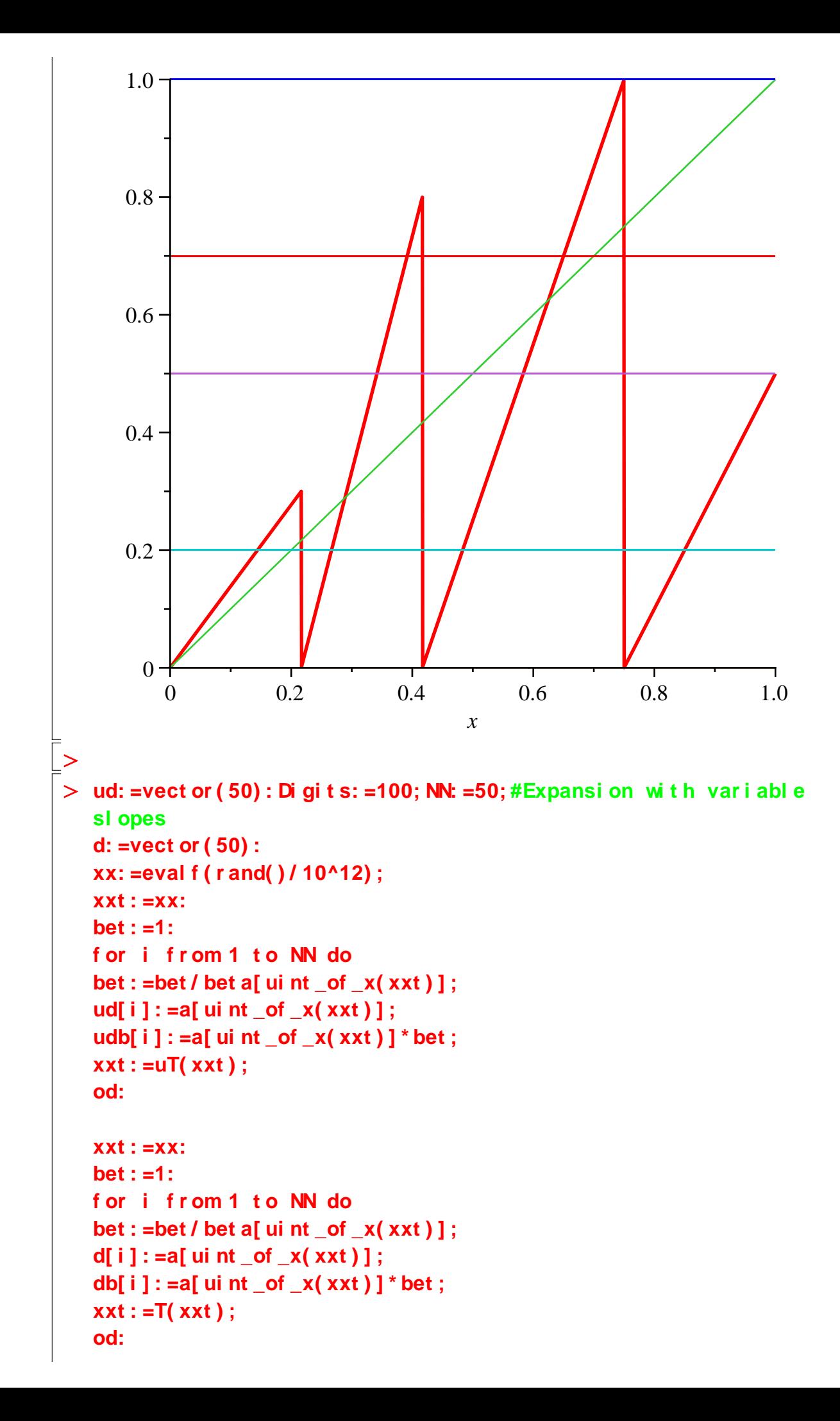

```
pr i nt ( ud) ;
uI s_i t _x: =eval f ( sum( udb[ j 1] , j 1=1. . NN) ) ;
pr i nt ( d) ;
I s_i t _x: =eval f ( sum( db[ j 1] , j 1=1. . NN) ) ;
\tanctan x = x - u \sin x;
er r : =xx- I s_i t _x;
                                     Digits := 100
```
 $NN := 50$ 

```
xx := 0.3957188605
```
0.7500000000, 0.7500000000, 0.7500000000, 0.3846153846, 0.3846153846, 0.3846153846, 0.3846153846, 2.1333333333, 0.3846153846, 0.3846153846, 0.3846153846, 2.1333333333, 0.3846153846, 2.1333333333, 0.3846153846, 0.3846153846, 0.3846153846, 0.3846153846, 2.1333333333, 2.1333333333, 0.3846153846, 0.3846153846, 2.1333333333, 0.3846153846, 0.3846153846, 2.1333333333, 0.3846153846, 0.3846153846, 0.3846153846, 2.1333333333, 2.1333333333, 0.3846153846, 0.3846153846, 0.3846153846, 2.1333333333, 0.3846153846, 2.1333333333, 0.3846153846, 0.3846153846, 2.1333333333, 0.3846153846, 0.3846153846, 0.3846153846, 0.3846153846, 0.3846153846, 2.1333333333, 0.3846153846, 0.3846153846, 0.3846153846, 0.3846153846 *uIs it*  $x := 0.3957188605$ 

0.7500000000, 0.7500000000, 0.7500000000, 0.3846153846, 0.3846153846, 0.3846153846, 0.3846153846, 2.1333333333, 0.3846153846, 0.3846153846, 0.3846153846, 2.1333333333, 0.3846153846, 2.1333333333, 0.3846153846, 0.3846153846, 0.3846153846, 0.3846153846, 2.1333333333, 2.1333333333, 0.3846153846, 0.3846153846, 2.1333333333, 0.3846153846, 0.3846153846, 2.1333333333, 0.3846153846, 0.3846153846, 0.3846153846, 2.1333333333, 2.1333333333, 0.3846153846, 0.3846153846, 0.3846153846, 2.1333333333, 0.3846153846, 2.1333333333, 0.3846153846, 0.3846153846, 2.1333333333, 0.3846153846, 0.3846153846, 0.3846153846, 0.3846153846, 0.3846153846, 2.1333333333, 0.3846153846, 0.3846153846, 0.3846153846, 0.3846153846

> *Is\_it\_x* := 0.3957188605 *terr* := 7.133396421  $10^{-15}$  $err := 7.133396421 10^{-15}$

**(1)**

```
O
ud: =vect or ( 50) : Di gi t s: =100; NN: =50; #Expansi on wi t h var i abl e 
  sl opes
  d: =vect or (50): #usi ng conjugated greedy map
  xx: =eval f ( r and( ) / 10^12) ;
  xxt : =xx:
  bet : =1:
  f or i f r om 1 t o NN do
  bet : =bet / t bet a[ t ui nt _of _x( xxt ) ] ;
  ud[ i ] : =t a[ t ui nt _of _x( xxt ) ] ;
```

```
\gequdb[ i ] : =t a[ t ui nt _of _x( xxt ) ] * bet ;
   xxt : =t uT( xxt ) ;
   od:
   xxt : =xx:
   bet : =1:
   f or i f r om 1 t o NN do
   bet : =bet / t bet a[ t ui nt _of _x( xxt ) ] ;
   d[ i ] : =t a[ t ui nt _of _x( xxt ) ] ;
   db[ i ] : =t a[ t ui nt _of _x( xxt ) ] * bet ;
   xxt : =t T( xxt ) ;
   od:
   pr i nt ( ud) ;
   t uI s_i t _x: =eval f ( sum( udb[ j 1] , j 1=1. . NN) ) ;
   pr i nt ( d) ;
   t I s_i t _x: =eval f ( sum( db[ j 1] , j 1=1. . NN) ) ;
   \tanctan x = x \cdot x + \ln xer r : =xx- t I s_i t _x;
                                      Digits := 100NN := 50xx := 0.1931398164
0.0000000000, 0.8666666667, 0.0000000000, 0.8666666667, 0.8666666667, 0.0000000000, 
   0.8666666667, 0.0000000000, 0.0000000000, 0.0000000000, 0.0000000000, 
   0.0000000000, 0.8666666667, 0.0000000000, 0.0000000000, 0.0000000000, 
   0.0000000000, 0.0000000000, 0.8666666667, 0.0000000000, 0.0000000000, 
   0.0000000000, 0.0000000000, 0.8666666667, 0.8666666667, 0.0000000000, 
   0.0000000000, 0.8666666667, 0.8666666667, 0.0000000000, 0.0000000000, 
   0.8666666667, 0.0000000000, 0.8666666667, 0.0000000000, 0.0000000000, 
   0.0000000000, 0.0000000000, 0.0000000000, 0.8666666667, 0.8666666667, 
   0.8666666667, 0.8666666667, 0.8666666667, 1.2500000000, 0.0000000000, 
   0.0000000000, 0.0000000000, 0.8666666667, 0.86666666667]
                                tuIs_it_x := 0.1931398164
0.0000000000, 0.8666666667, 0.0000000000, 0.8666666667, 0.8666666667, 0.0000000000, 
   0.8666666667, 0.0000000000, 0.0000000000, 0.0000000000, 0.0000000000, 
   0.0000000000, 0.8666666667, 0.0000000000, 0.0000000000, 0.0000000000, 
   0.0000000000, 0.0000000000, 0.8666666667, 0.0000000000, 0.0000000000, 
   0.0000000000, 0.0000000000, 0.8666666667, 0.8666666667, 0.0000000000, 
   0.0000000000, 0.8666666667, 0.8666666667, 0.0000000000, 0.0000000000, 
   0.8666666667, 0.0000000000, 0.8666666667, 0.0000000000, 0.0000000000, 
   0.0000000000, 0.0000000000, 0.0000000000, 0.8666666667, 0.8666666667, 
   0.8666666667, 0.8666666667, 0.8666666667, 1.2500000000, 0.0000000000, 
   0.0000000000, 0.0000000000, 0.8666666667, 0.8666666667]
```

```
tIs it x := 0.1931398164terr := 1.790009610 10^{-17}err := 1.790009610 10^{-17}(2)> NN: =50; chi : =(x1, x2, t) - >pi ecewi se(t <x1, 0, t <= x2, 1, 0) ;
   uchi: = (x1, x2, t) - > pi ecewi se(t \le x1, 0, t \le x2, 1, 0);
   #Expansion of c1, c2 ... and all the S's LAZY MAP
   for i from 1 to Kc do
   xxt := c[i]:
   bet: =1:
         for n from 1 to NN+1 do
          if sidec[i]=1 then intx: =uint_of_x(xxt) else intx: =
   int of x(xxt) fi;
            bet _{\text{real}} : =bet ;
            bet : = bet / bet a[i] nt x];
            dcb[i, n]: =a[i nt x] * bet ;
           if \text{si}\text{dec}[i] = 0 then
                 for ii from 1 to Kc do
                       if xxt > c[ii] then cc[i, ii, n] : = 1* bet real else
   cc[i, ii, n]: =0 fi;
                 od:
                 if int x=1 then Sc[i, n]: = 0
                                el se Sc[i, n]: =sum(1/(bet a[j7]), j7=1..
   int x-1 * bet_real fi;
                 #bc[i, n]: =b[int x] * bet real;
                 ################
                          el se
                 for ii from 1 to Kc do
                       if xxt < c[i] then cc[i, ii, n]: =1*bet_real else
   cc[i, ii, n]: =0 fi;
                 od:
                  if intx=N then Sc[i, n] := 0el se Sc[i, n]: =sum(1/(bet a[j 8]), j 8=
   int x+1. N * bet real fi:
                 #bc[i, n]: =b[int x+1] * bet _real;
         fi;
         val c[i, n]: =xxt;
         bet c[i, n]: =bet _real;
         if sidec[i]=1 then xxt := uT(xxt) else xxt := T(xxt)fi;
         \mathbf{od}:
   ls_i t_x := sum(dcb[i, j1], j1=1..NN);od:
   for i from 1 to Kc do
   S[i]: =eval f (sum Sc[i, j 2+1], j 2=1. N(S);
```

```
#sum_b[i]: =eval f (sum [bc[i, j2+1], j2=1. . NN));
   od:
   for i from 1 to Kc do
   for j from 1 to Kc do
   SS[i, j]: = eval f (sum(cc[i, j, j 1+1], j 1=1. \mathsf{NN});
   #print ( ^{\circ} SS[ ^{\circ}, i, j, ^{\circ}] = ^{\circ}, SS[ i, j]):
   od: od:
   #for n from 1 to 20 do
   #pr i nt (1, 2, cc[1, 2, n] * bet a[1], val c[1, n]);
   #print (3, 2, cc[3, 2, n] * bet a[2], val c[3, n]);
   #od:
                                    NN := 50\chi := (xI, x2, t) \rightarrow piecewise(t < xI, 0, t \leq x2, 1, 0)uchi := (x1, x2, t) \rightarrow piecewise(t < x1, 0, t < x2, 1, 0)xxt := 0bet := 1Is it x = -3.20370771210^{-20}xxt = 0.58333333333bet := 1bet := 1S_1 := 0.6249261956S_2 := 0.3680269052S_3 := 0.7034143519(3)> #Expansion of c1, c2 ... and all the S's GREEDY MAP
   for i from 1 to tKc do
   xxt := t c[i]:
   \text{bet}: =1:
         for n from 1 to NN+1 do
          if tsidec[i]=1 then intx: = tuint_of_x(xxt) else intx: =
   \int int _of _x(xxt) fi;
             bet real: = bet;
             bet : = bet / t bet a[ i nt x] ;
             dcb[i, n]: =t a[i nt x] * bet ;
           if tsi dec[i]=0 then
                  for ii from 1 to Kc do
```

```
if xxt > t c[i] then cc[i, ii, n]: =1*bet real else
cc[i, ii, n]:=0 \t[i]od;
               if int x=1 then Sc[i, n] := 0el se Sc[i, n]: =sum(1/(t bet a[j 7]), j 7=1...
int x-1) * bet _{\text{real}} real fi;
               #bc[i, n]: =t b[int x] * bet _{\text{red}};
               ################
                        el se
               for ii from 1 to Kc do
                     if xxt <t c[ii] then cc[i, ii, n] : =1* bet real else
cc[i, ii, n]: =0 fi;
               od;
                if intx=N then Sc[i, n] := 0el se Sc[i, n]: =sum(1/(t bet a[j 8]), j 8=
int x+1..N * bet_{real} int x+1. N#bc[i, n]: =t b[int x+1] * bet real;
      fi:
      t val c[i, n]: =xxt;
      t bet c[i, n]: =bet _real;
      if tsidec[i]=1 then xxt := t uT(xxt) else xxt := tT(xxt) fi;
      od:
t s it x: = sum dcb[i, i1], j1=1.. NN):
od:
for i from 1 to tKc do
t S[i]: = eval f (sum [Sc[i, j2+1], j2=1. \mathsf{NN});
#sum_b[i]: =eval f (sum(bc[i, j 2+1], j 2=1. MN);
od:
for i from 1 to tKc do
for j from 1 to tKc do
t SS[i, j]: = eval f (sum [cc[i, j, j 1+1], j 1=1. \Box NN) );
#pr i nt ( \text{SS}[\cdot, i, j, \cdot] =, SS[i, j]):
od: od:
#for n from 1 to 20 do
#pr i nt (1, 2, cc[1, 2, n] * bet a[1], val c[1, n]);
#pr i nt (3, 2, cc[3, 2, n] * bet a[2], val c[3, n]);
\#od:xxt = 0.2166666667bet := 1tIs it x = 0.2166666667xxt := 0.4166666667bet := 1tIs it x = 0.4166666667xxt := 1.0000000000
```

```
(4)
\geq
                                 tIs_it_x := 1.0000000000
                                   tS_1 := 0.7034143519tS<sub>2</sub> := 0.3680269052tS_3 := 0.6249261956MM: =mat r i x( Kc, Kc, [ ] ) : #LAZY MAP
   f or i f r om 1 t o Kc do
   f or j f r om 1 t o Kc do
   MM[ i , j ] : =- SS[ j , i ] ;
   od; od;
   pr i nt (\in MM = \in, MM ;
   pr i nt ( ` ei genval ues MM =` , ei genval ues( MM) ) ;
   pr i nt ( ` 1/ aver age bet a = ` , 1/ ave_bet a) ;
   ve: =vect or ( Kc, []):
   f or i f r om 1 t o Kc do
   ve[ i ] : =1; 
   MM[ i , i ] : =MM[ i , i ] +1. 0;
   od:
   pr i nt ( MM) ;
   pr i nt ( ` det MM = ` , det ( MM) ) ;
   pr i nt ( ve) ;
   DD: =l i nsol ve( MM, ve) ;
   sum( ( S[ i i 7] - 1/ bet a[ j _of _c[ i i 7] ] ) * DD[ i i 7] , i i 7=1. . Kc) - ( 1- sum
   ( 1/ bet a[ i 8] , i 8=1. . N) ) ;
               MM = ,
                         K0.0000000000 K0.0000000000 K0.0000000000
                         -0.5001771304 - 0.2500239864 - 0.0451388889-0.6921441872 - 0.3076332644 - 0.9583333333eigenvalues MM =, -0.9774235613, -0.2309337584, -0.0000000000
                               1/ average beta = \frac{1}{ave\_beta}
```

```
(5)
O
t MM: =mat r i x( t Kc, t Kc, [ ] ) : #GREEDY MAP
                     1.0000000000 K0.0000000000 K0.0000000000
                     -0.5001771304 0.7499760136 -0.0451388889-0.6921441872 - 0.3076332644 0.0416666667det MM = , 0.0173627768
                                       \begin{bmatrix} 1 & 1 & 1 \end{bmatrix}DD := [ 1.0000000000 7.9992325099 99.6713807157
                                   -2.47536305410^{-14}f or i f r om 1 t o Kc do
   f or j f r om 1 t o Kc do
   t MM[ i , j ] : =- t SS[ j , i ] ;
   od; od;
   pr i nt ( ` t MM = ` , t MM) ;
   pr i nt ( ` ei genval ues t MM =` , ei genval ues( t MM) ) ;
   pr i nt ( ` 1/ aver age bet a = ` , 1/ ave_bet a) ;
   ve: =vect or ( t Kc, []):
   f or i f r om 1 t o Kc do
   ve[ i ] : =1; 
   t MM[ i , i ] : =t MM[ i , i ] +1. 0;
   od:
   pr i nt ( t MM) ;
   pr i nt ( ` det t MM = ` , det ( t MM) ) ;
   pr i nt ( ve) ;
   t DD: =l i nsol ve( t MM, ve) ;
   sum( ( t S[ i i 7] - 1/ t bet a[ t j _of _c[ i i 7] ] ) * t DD[ i i 7] , i i 7=1. . t Kc) - ( 1- sum
   ( 1/ t bet a[ i 8] , i 8=1. . N) ) ;
               tMM = ,
                         -0.9583333333 - 0.3076332644 - 0.6921441872-0.0451388889 - 0.2500239864 - 0.5001771304K0.0000000000 K0.0000000000 K0.0000000000
           eigenvalues tMM =, -0.9774235613, -0.2309337584, -0.0000000000
                               1/ average beta = , -1ave_beta
```

```
0.0416666667 - 0.3076332644 - 0.6921441872-0.0451388889 0.7499760136 -0.5001771304det tMM = 0.0173627768\left[ \begin{array}{cc} 1 & 1 & 1 \end{array} \right]tDD := 99.6713807157 7.9992325099 1.0000000000 |
                               -2.47536305410^{-14}(6)> density: =proc(t) local j, i, den; # LAZY MAP
                      ti el illa
                     den: =1:
                     for j from 1 to Kc do
                     if \sin \text{dec}[j] = 0 then
                       den: =den+ DD[j] * sum( ( chi ( 0, val c[j, i 1+1], t ) ) *
  bet c[j, i 1+1], i 1=1. . 50) fi;
                      if \sin \text{dec}[j] = 1 then
                       den: =den+ DD[j] * sum((uchi (val c[j, i 1+1], 1, t)) *
  bet c[j, i 1+1], i 1=1. . 50) fi;
                      od;
                     ret urn den;
              end pr oc;
     t density: =pr oc(t) l ocal j, i, den; ### GREEDY MAP
                      ide'i'd
                     den: =1:
                     for j from 1 to Kc do
                     if tsi dec[j]=0 then
                       den: =den+ t DD[j] * sum((chi(0, t val c[j, i 1+1], t)) *
  t bet c[j, i 1+1], i 1=1..50) fi;
                      if tsi dec[j]=1 then
                       den: =den+ t DD[j] * sum((uchi (t val c[j, i 1+1], 1, t)) *
  t bet c[j, i 1+1], i 1=1. . 50) fi;
                      od;
                     ret urn den;
              end proc;
  #Normal i zing fact or
```

```
NC: = 1:for i from 1 to Kc do
   if sidec[j]=0 then
     NC: =NC+DD[j] * sum((val c[j, i 1+1]) * bet c[j, i 1+1], i 1=1. . 50) f i ;
   if sidec[j]=1 then
   NC: =NC+DD[j] * sum((1- val c[j, i 1+1]) * bet c[j, i 1+1], i 1=1. . 50) f i ;
    od:
   print ( NC =  , NC);
   pl ot ([(1/NC) * densi ty(t)], t = 0. . 1 - 0. 000001, y = 0. . 3. 1, col or = black,t hi ckness=2) ;
   pl ot ([ (1/ NC) * t density(t)], t = 0. . 1 - 0. 000001, y = 0. . 3. 1, col or = bl ack,
   t hi ckness=2);
density := \mathbf{proc}(t)local j, i, den;
   i := 'i';den := 1;for j to Kc do
       if sidec[i] = 0 then
           den := den + DD[j]* (sum(chi(0, valc[j, il + 1], t)* betc[j, il + 1], il = 1..50))
       end if:
       if sidec[j] = 1 then
           den := den + DD[j]* (sum(uchi(valc[j, i1 + 1], 1, t)* betc[j, i1 + 1], i1 = 1..50))
       end if
    end do:
    return den
end proc
tdensity := \textbf{proc}(t)local j, i, den;
   i := 'i';den := 1;
   for j to Kc do
       if tsidec[j] = 0 then
           den := den + tDD[j]* (sum(chi(0, tvalc[j, i1 + 1], t)* tbetc[j, i1 + 1], i1 = 1
            (.50)end if:
       if tsidec[j] = 1 then
           den := den + tDD[j]* (sum(uchi(tvalc[j, i1 + 1], 1, t)* tbetc[j, i1 + 1], i1 = 1
            (.50)end if
```
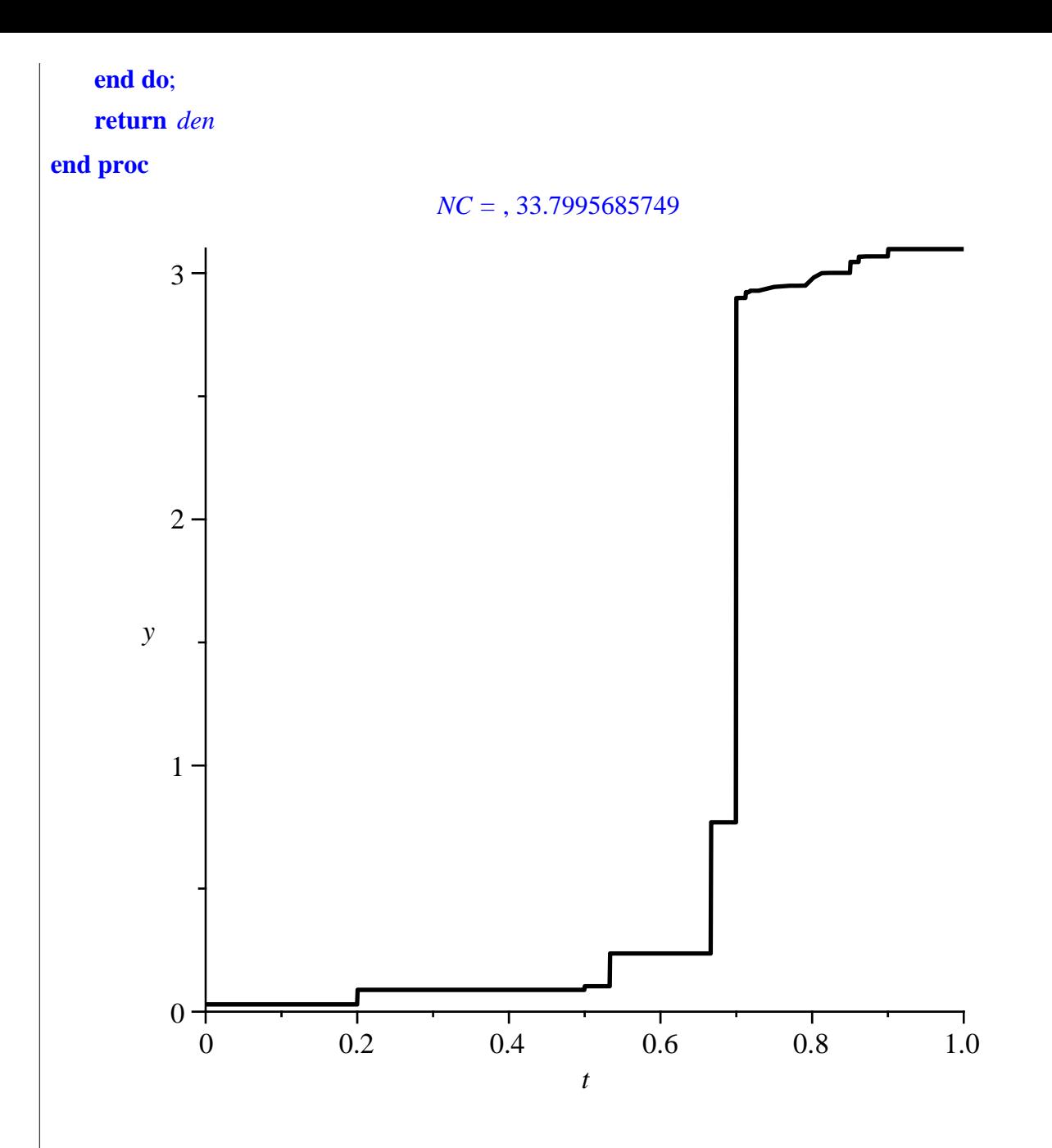

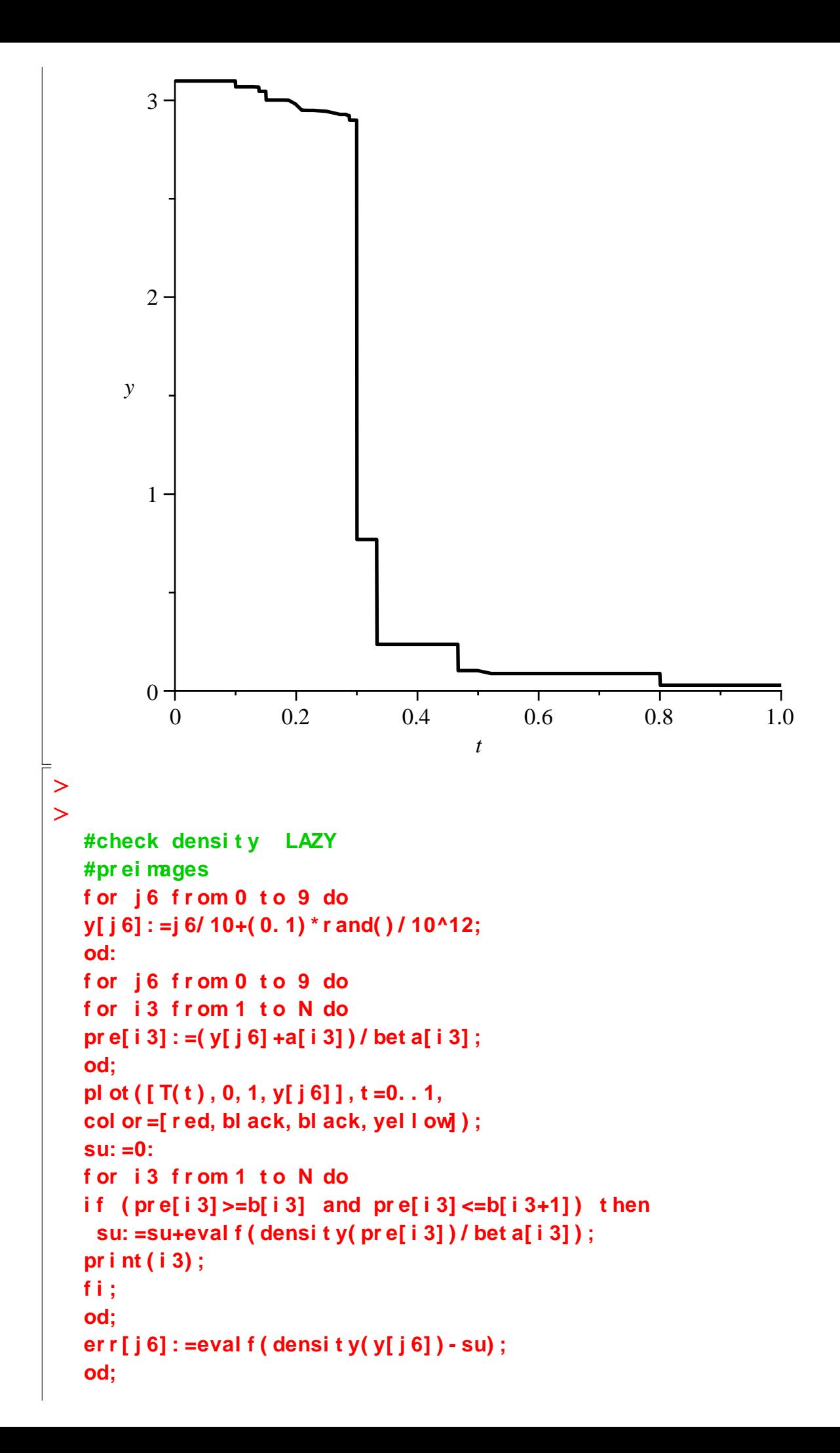

```
f or j 6 f r om 0 t o 9 do
pr i nt ( ` y =`, y[j 6] );
pr i nt ( ` er r [ ` , j 6, ` ] =` , er r [ j 6] ) ;
od;
#check densi t y GREEDY
#pr ei mages
f or j 6 f r om 0 t o 9 do
y[ j 6] : =j 6/ 10+( 0. 1) * r and( ) / 10^12;
od:
f or j 6 f r om 0 t o 9 do
f or i 3 f r om 1 t o N do
pr e[ i 3] : =( y[ j 6] +t a[ i 3] ) / t bet a[ i 3] ;
od;
pl ot ( [ t T( t ) , 0, 1, y[ j 6] ] , t =0. . 1,
col or =[ r ed, bl ack, bl ack, yel l ow] ) ;
su: =0:
f or i 3 f r om 1 t o N do
i f ( pr e[ i 3] >=t b[ i 3] and pr e[ i 3] <=t b[ i 3+1] ) t hen
 su: =su+eval f ( t densi t y( pr e[ i 3] ) / t bet a[ i 3] ) ; 
pr i nt ( i 3) ;
fi;
od;
er r [ j 6] : =eval f ( t densi t y( y[ j 6] ) - su) ;
od;
f or j 6 f r om 0 t o 9 do
\pi i nt ( ` y = ` , y[ j 6] ) ;
pr i nt ( ` er r [ ` , j 6, ` ] =` , er r [ j 6] ) ;
od;
```
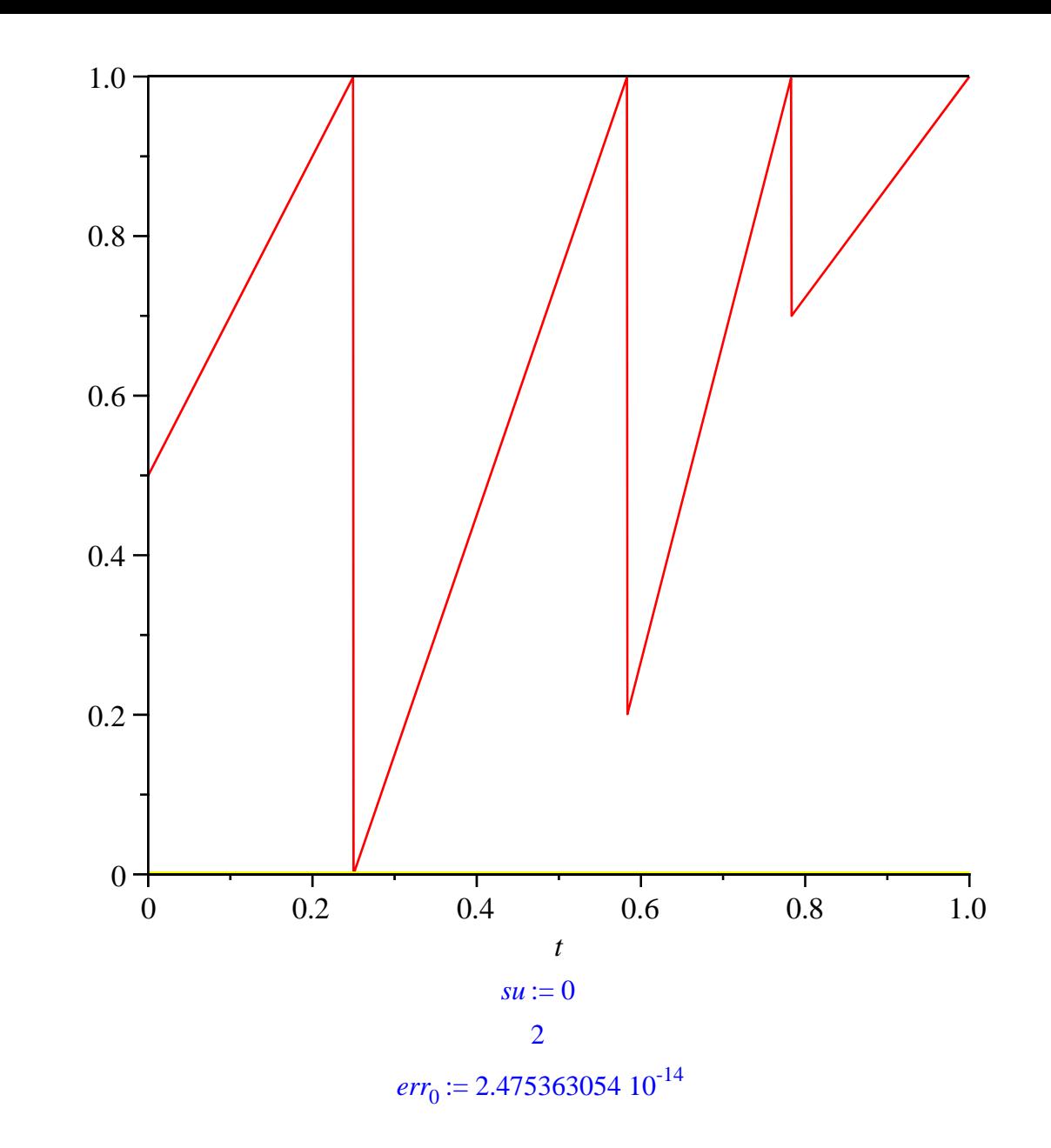

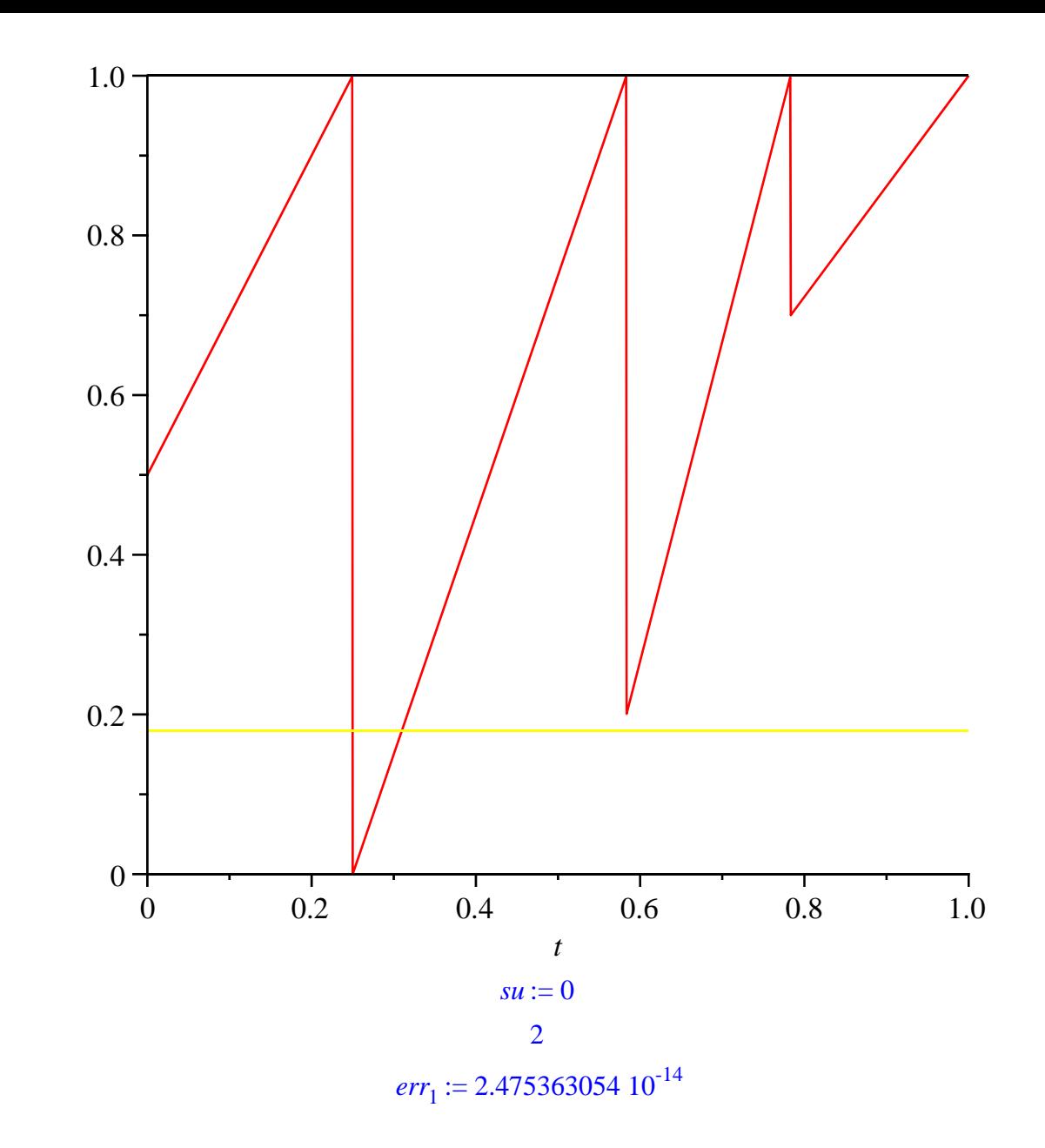

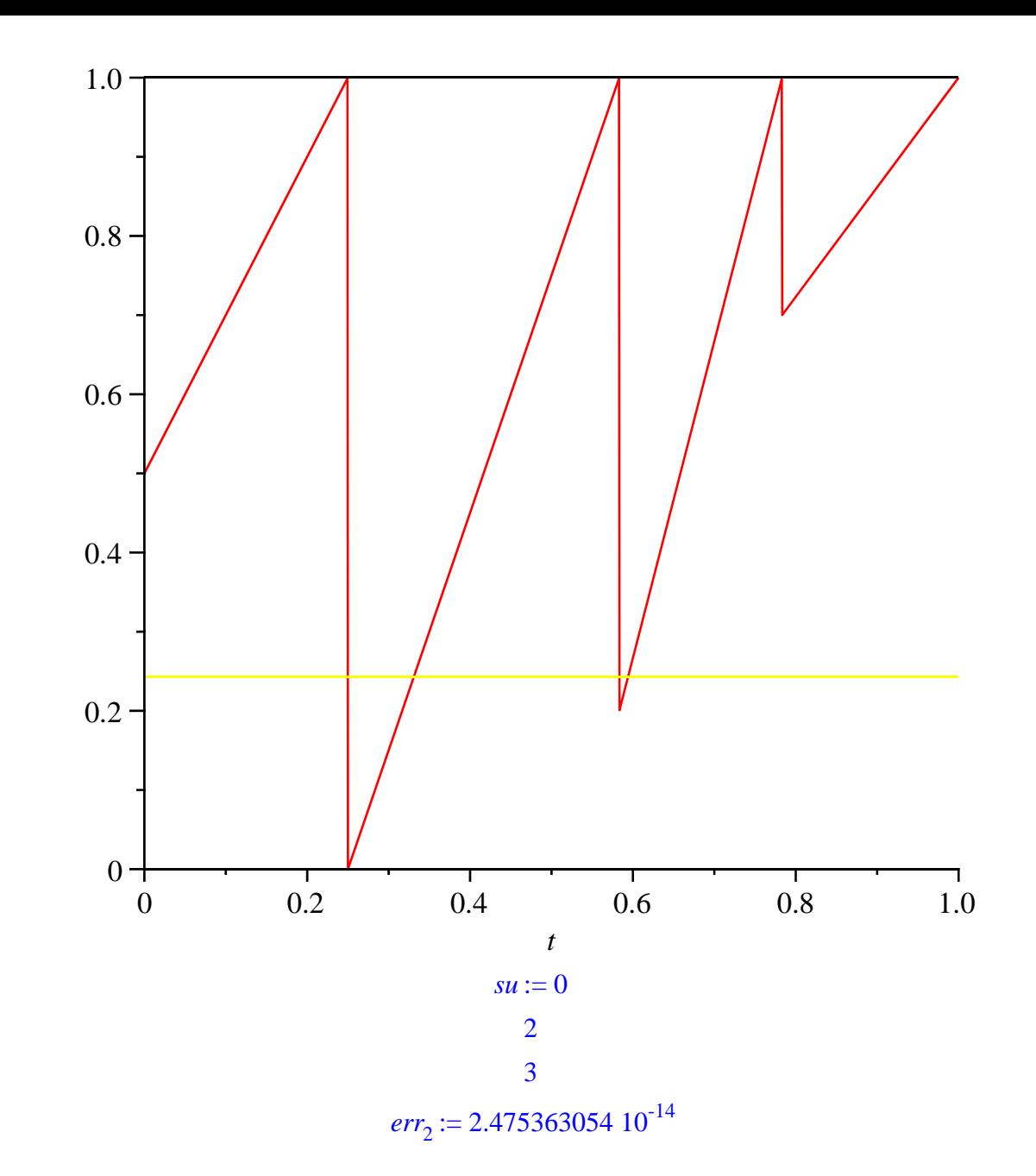

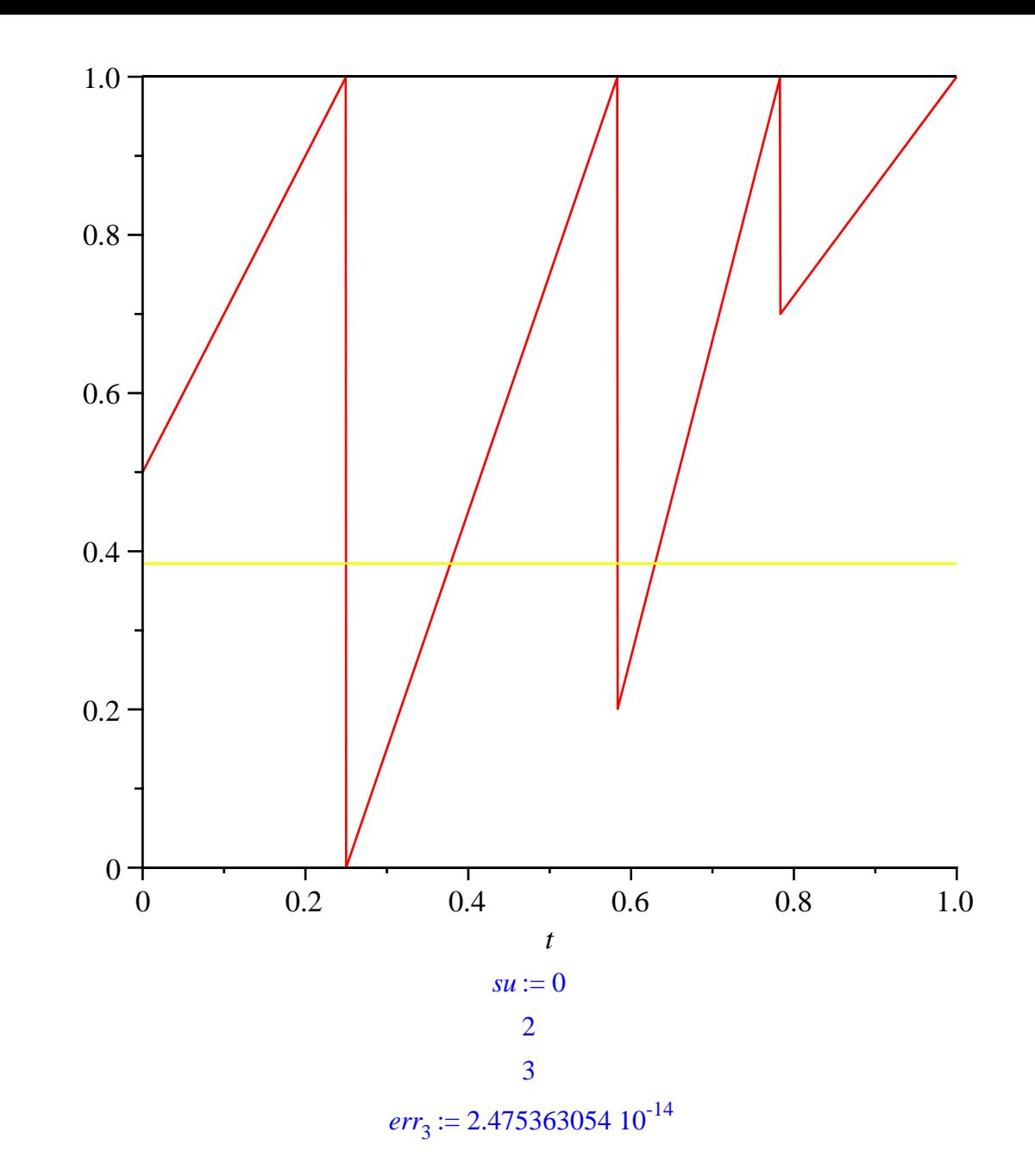

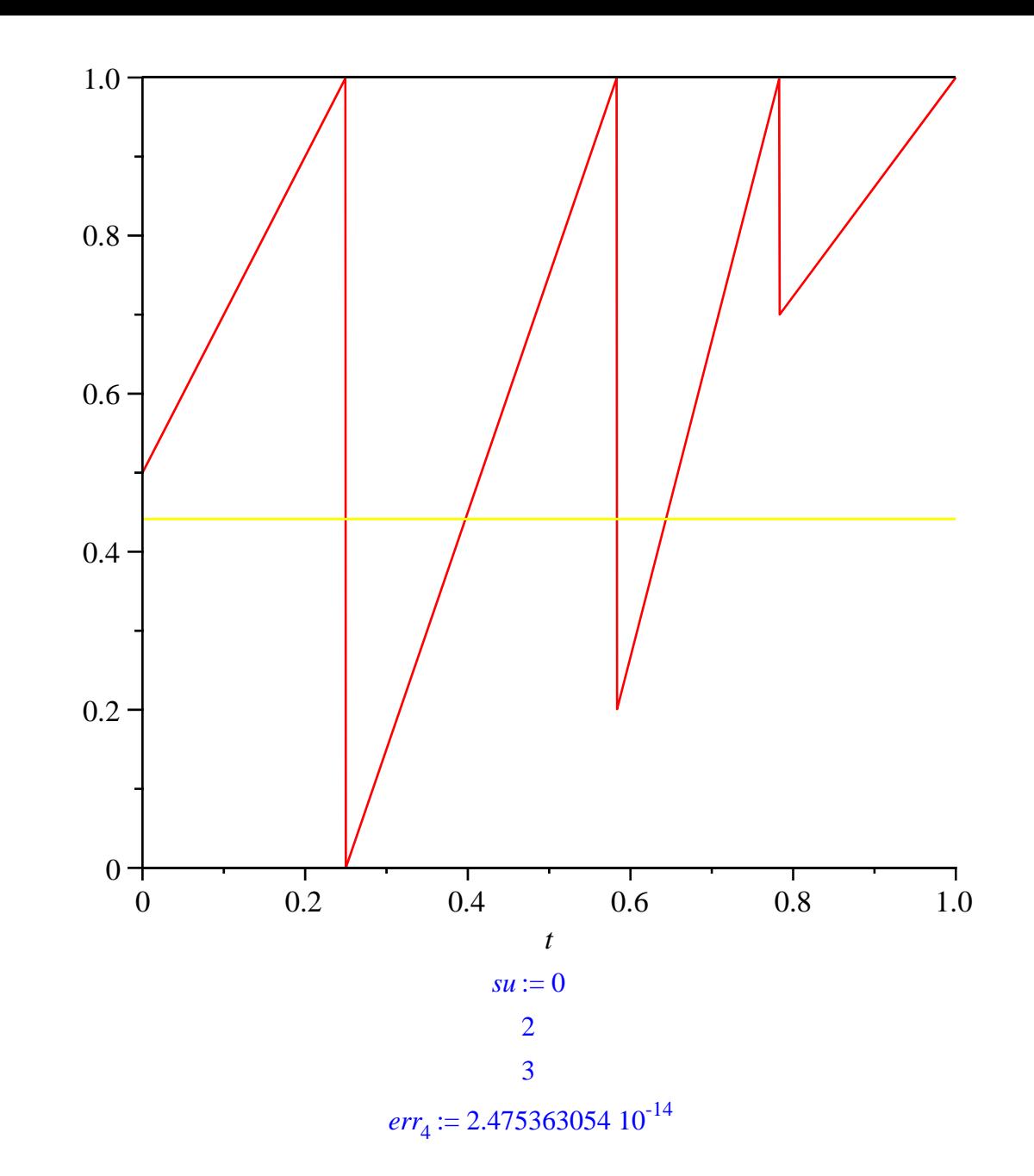

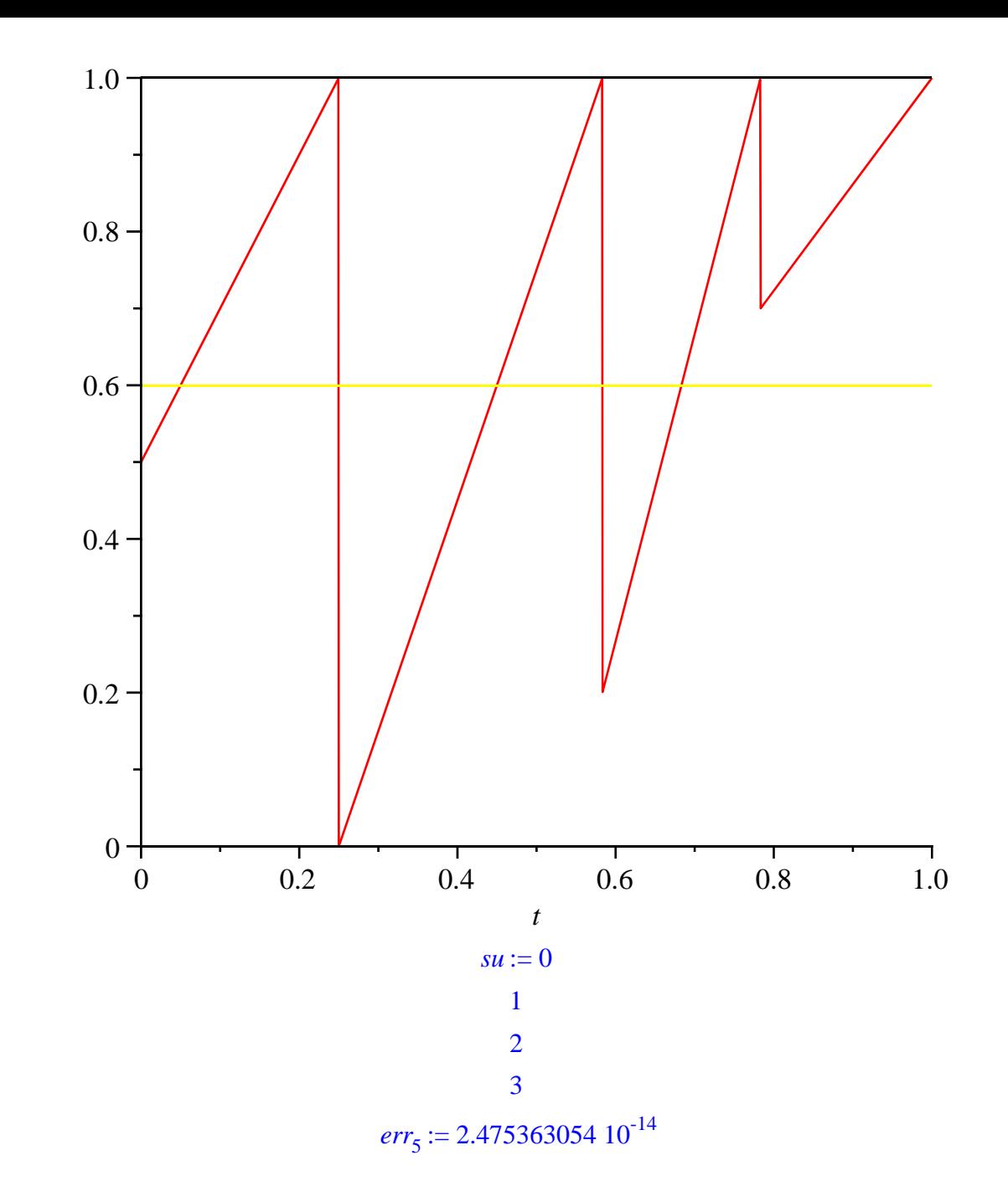

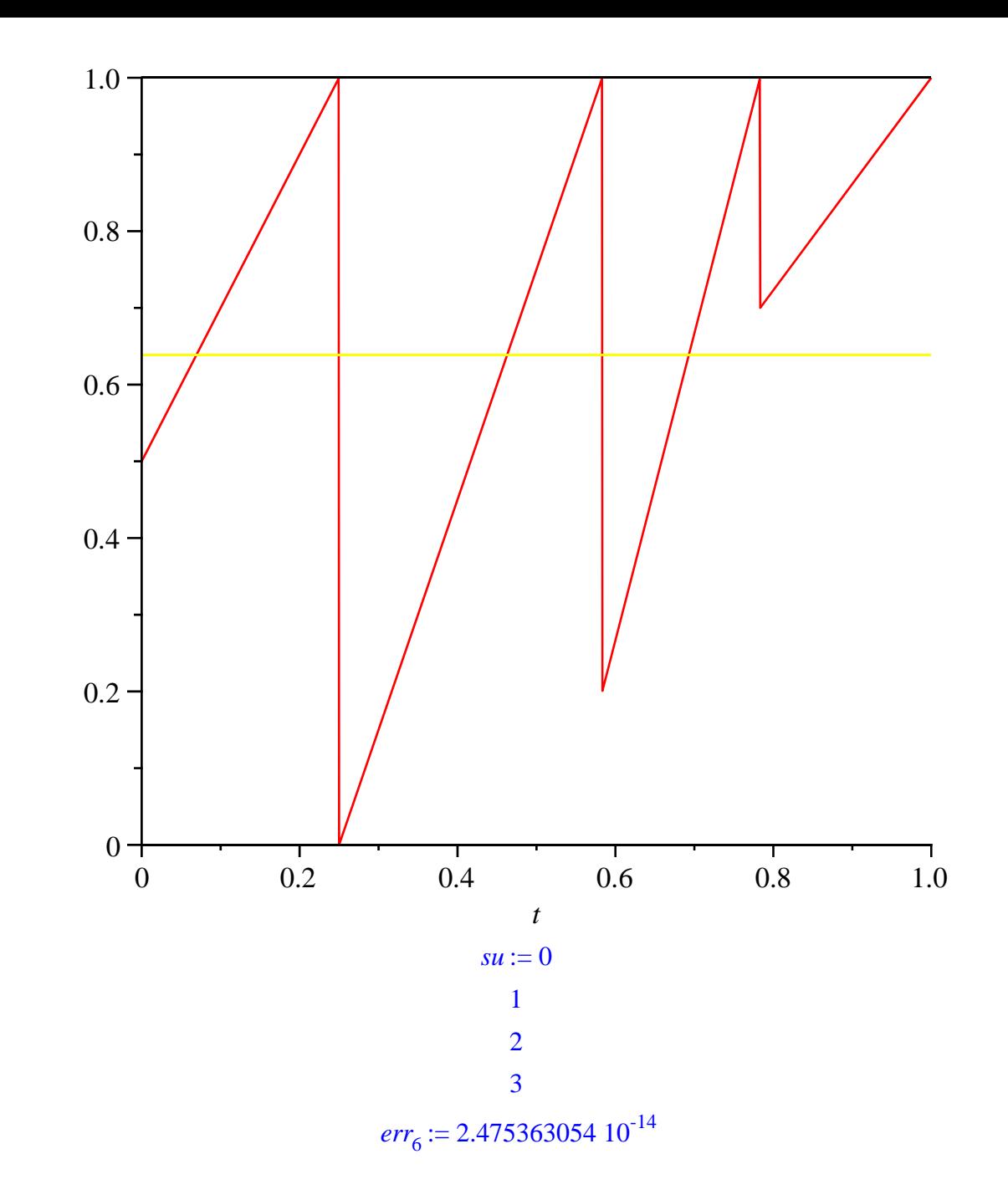

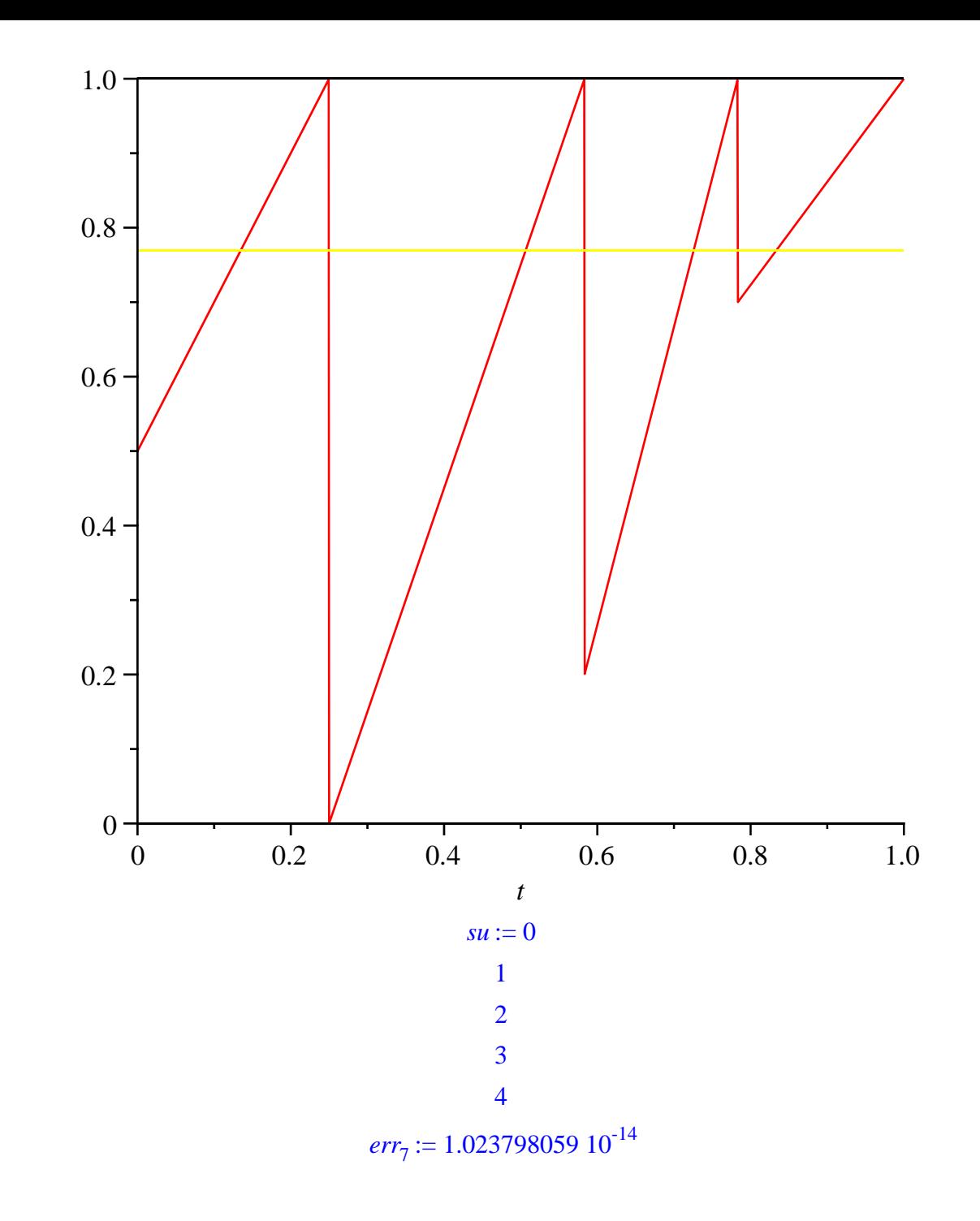

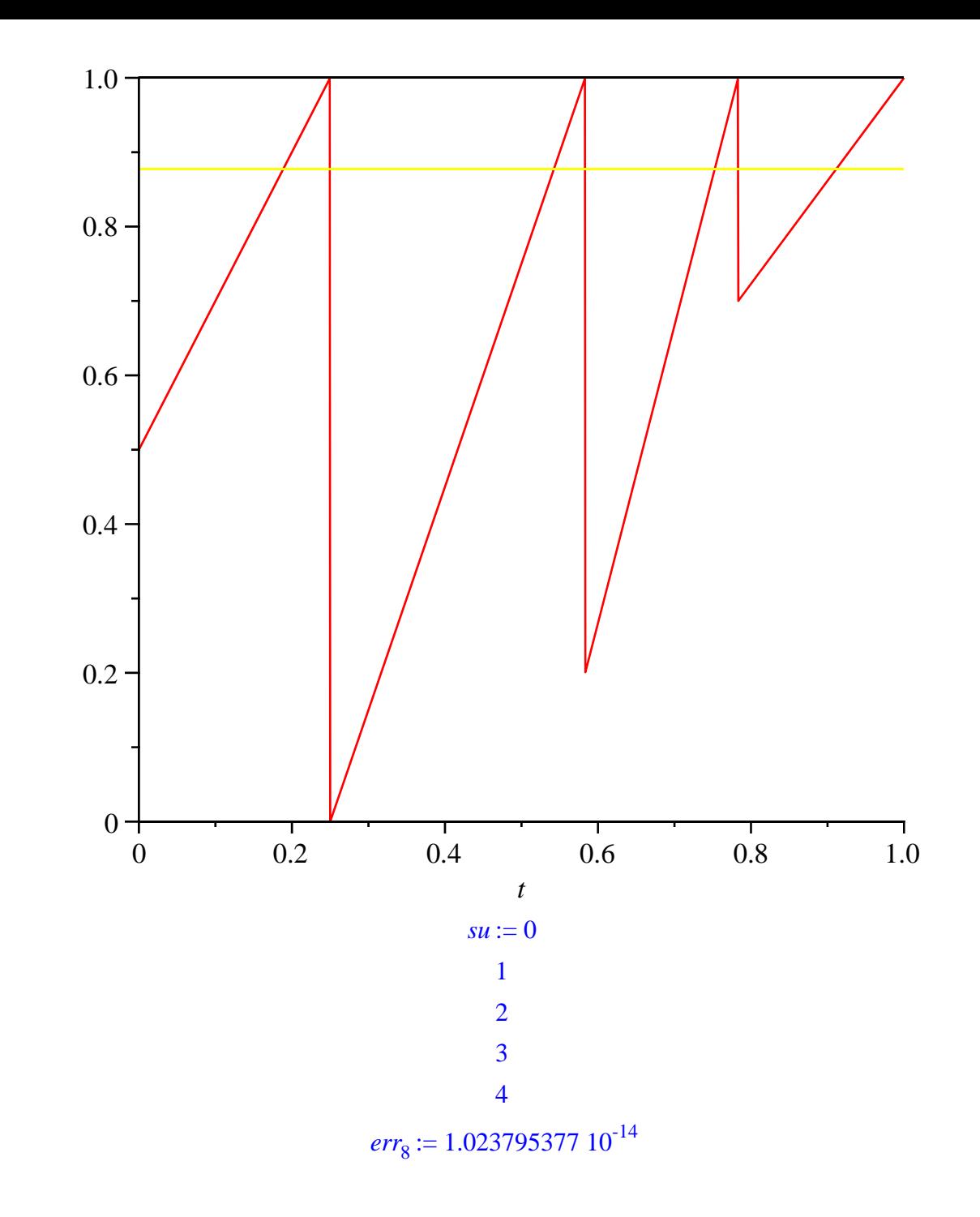

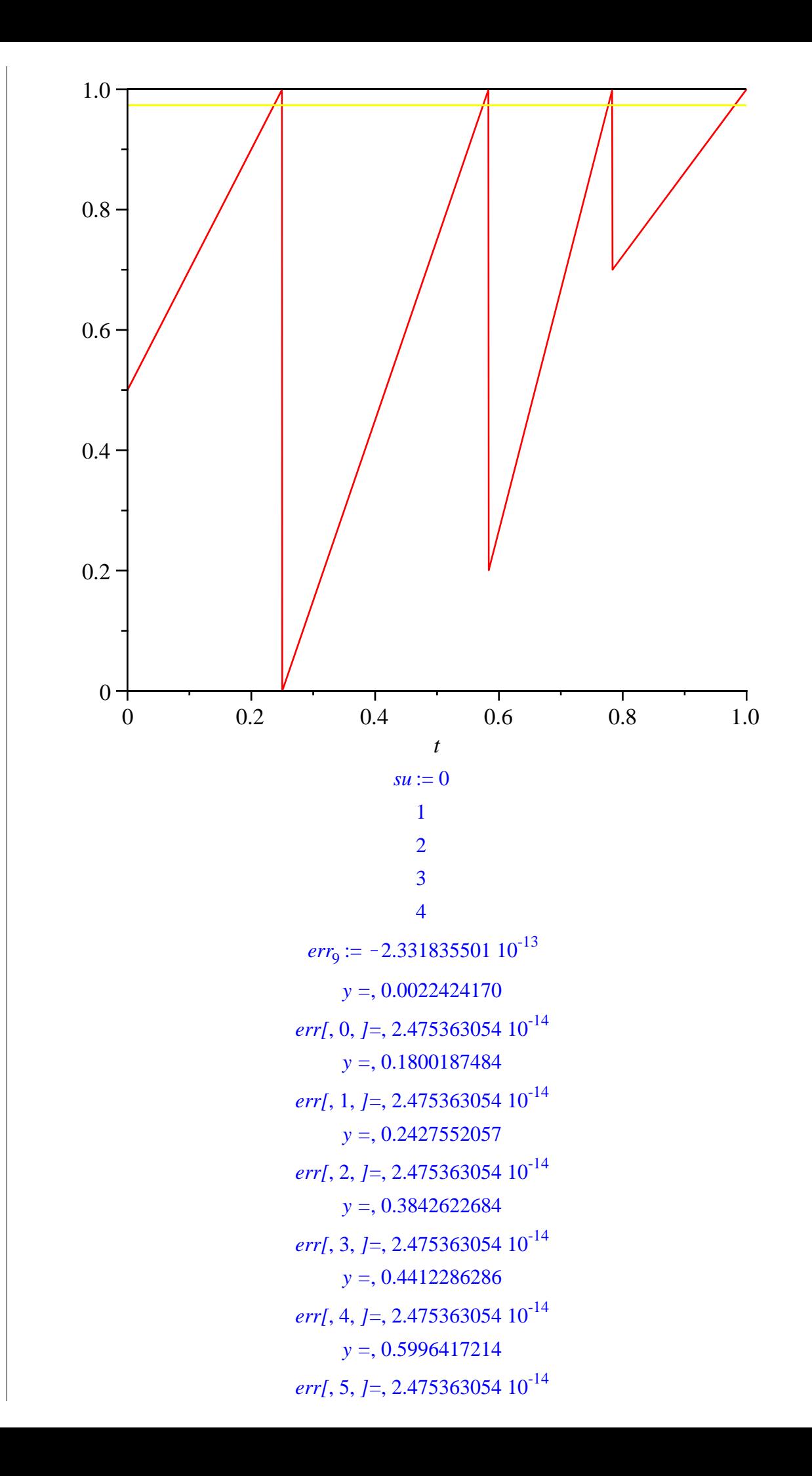

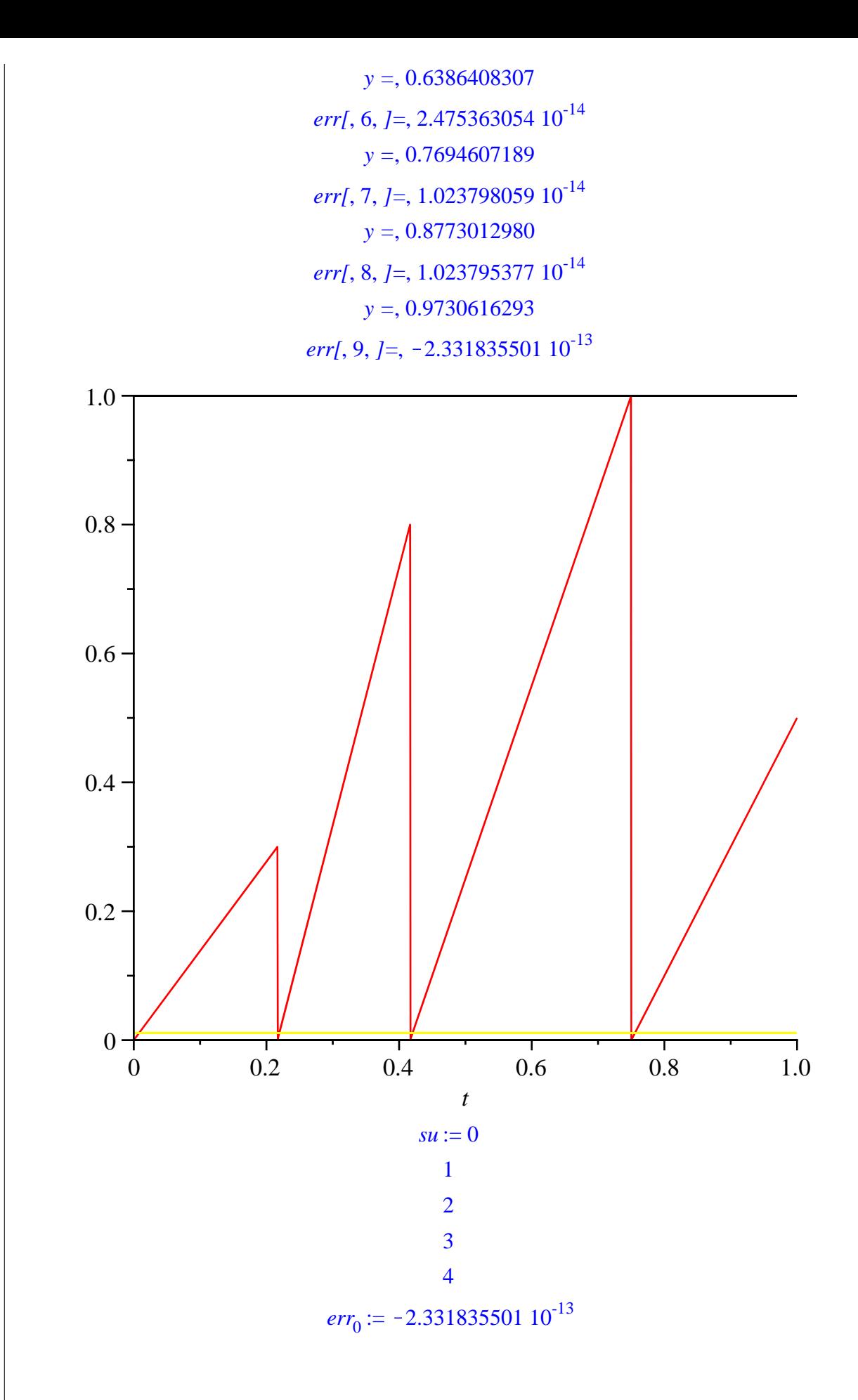

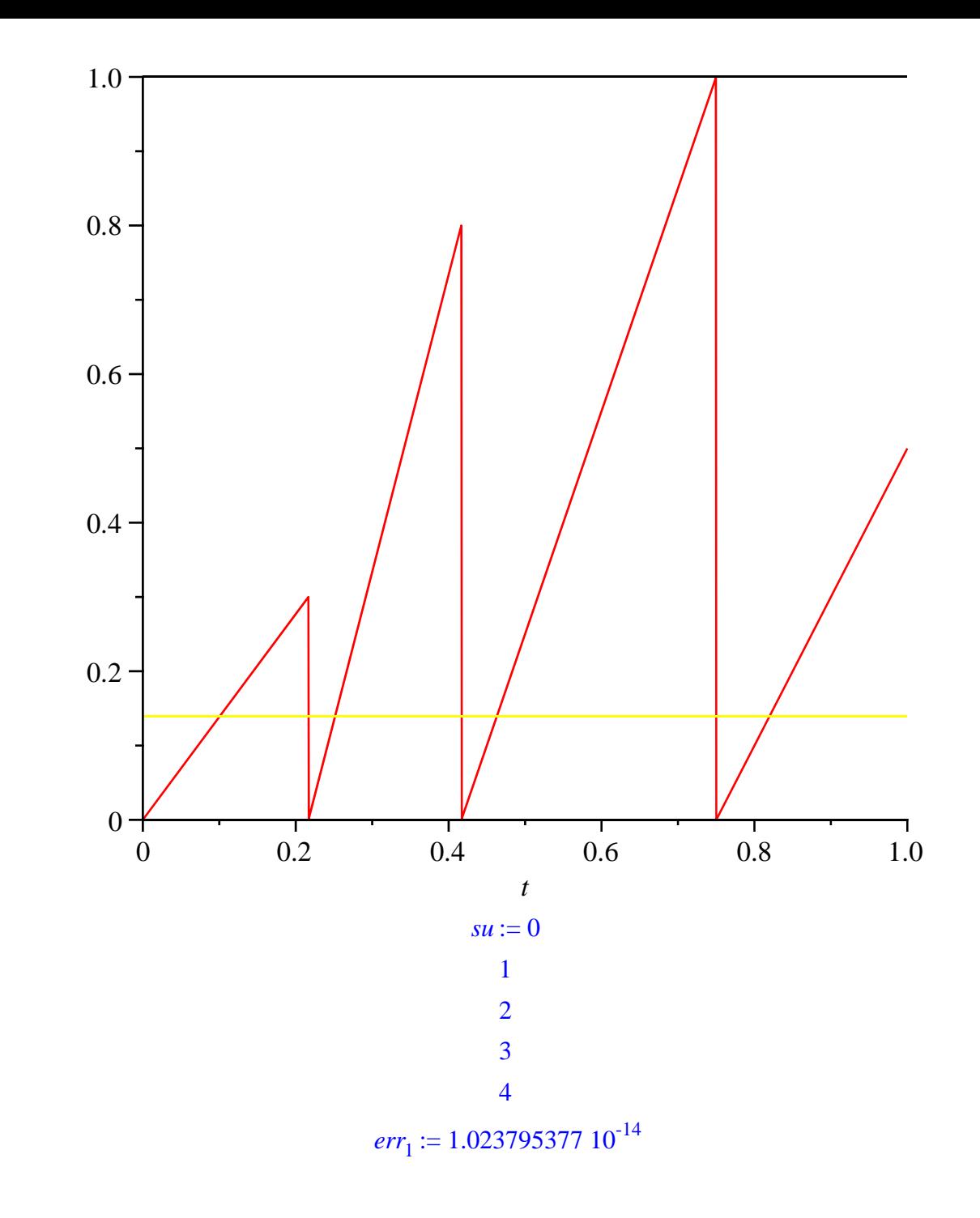

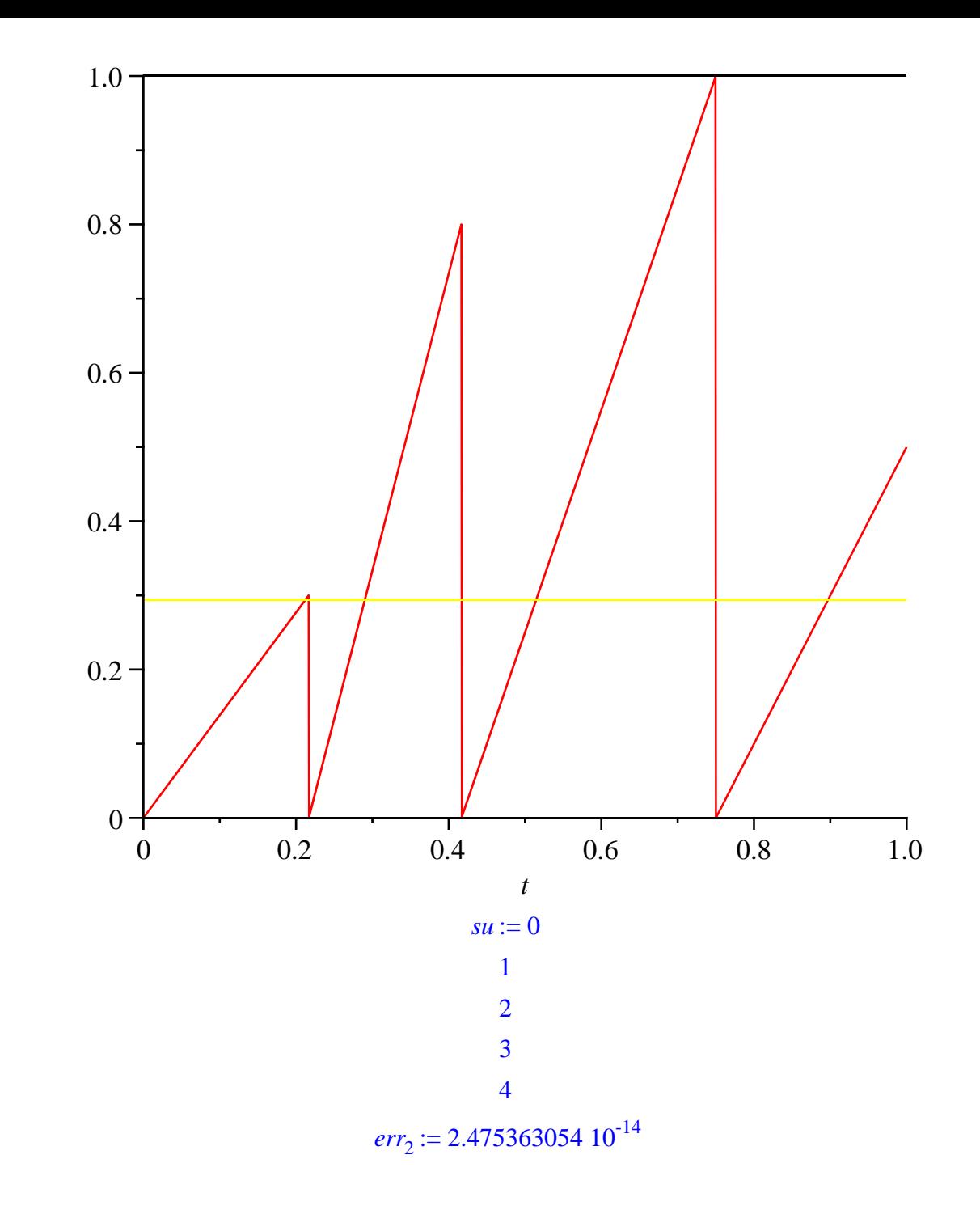

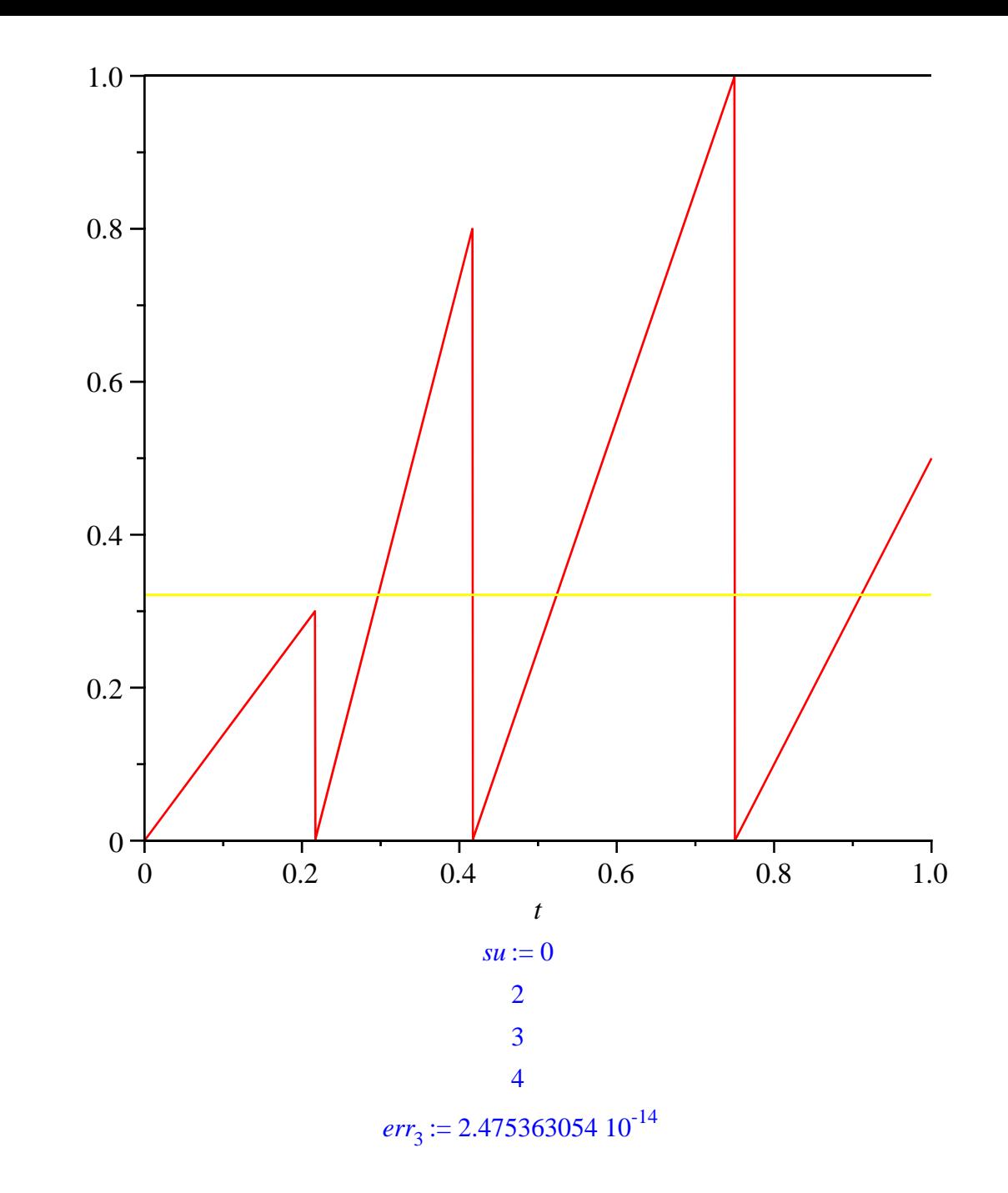

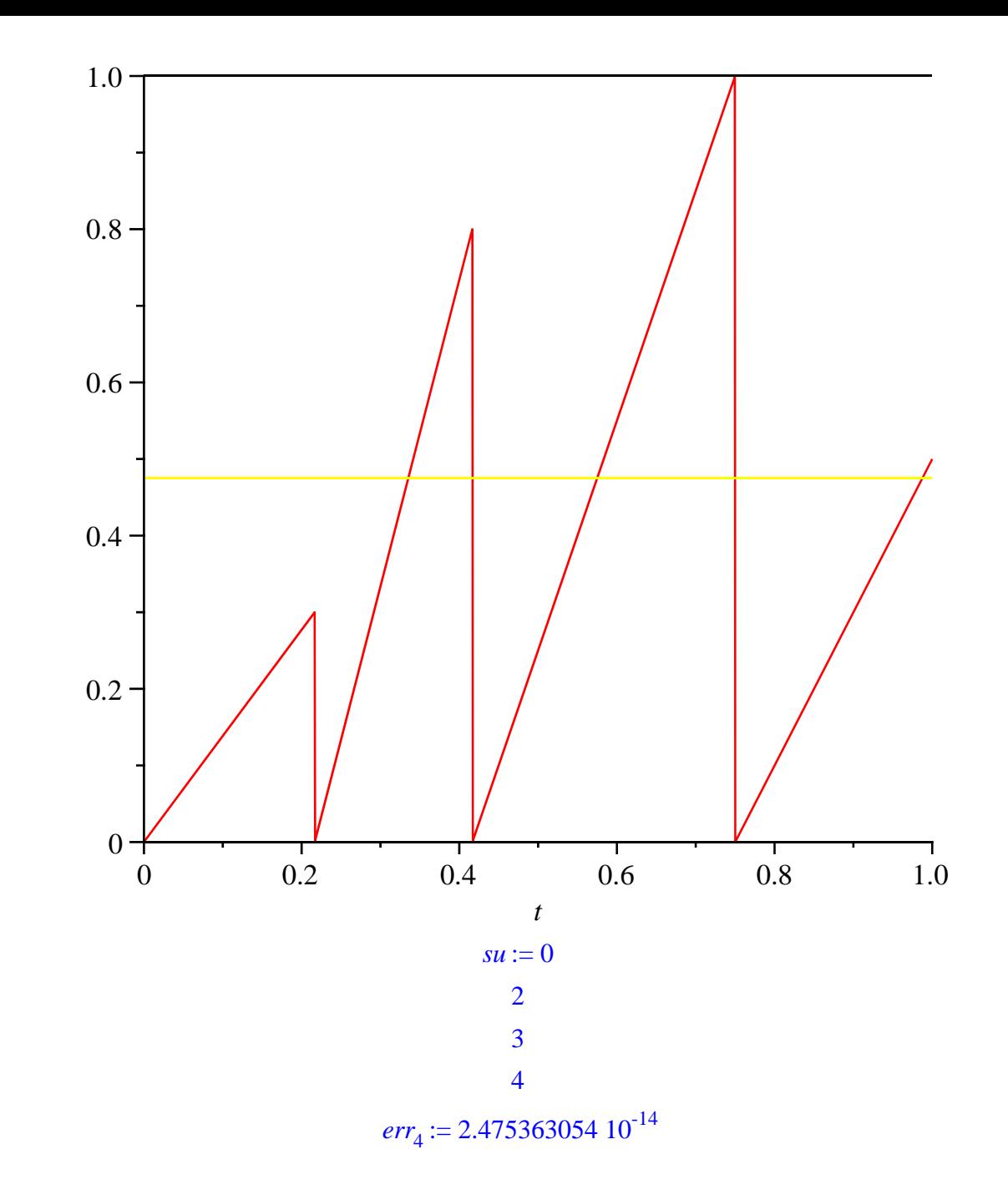

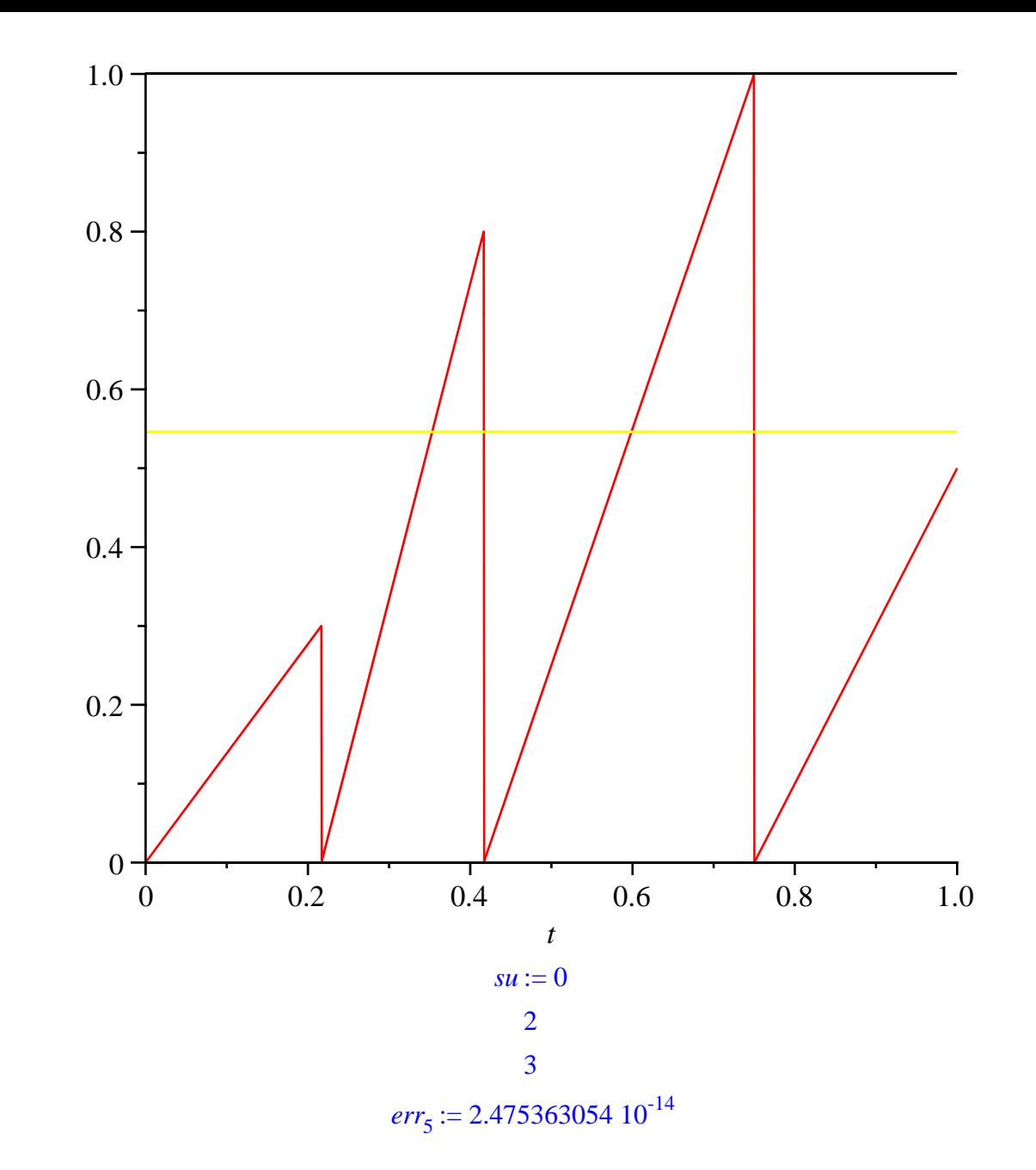

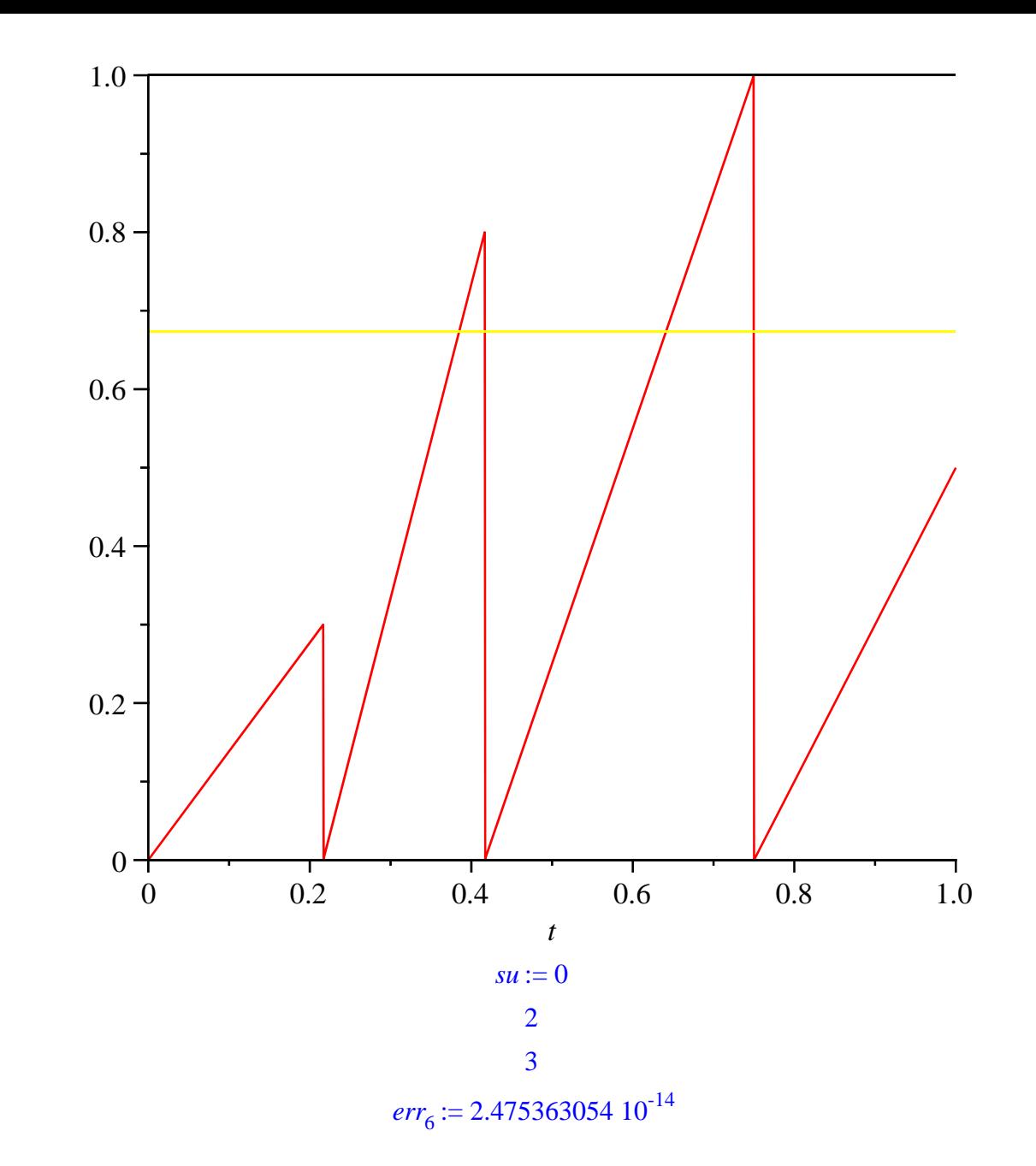

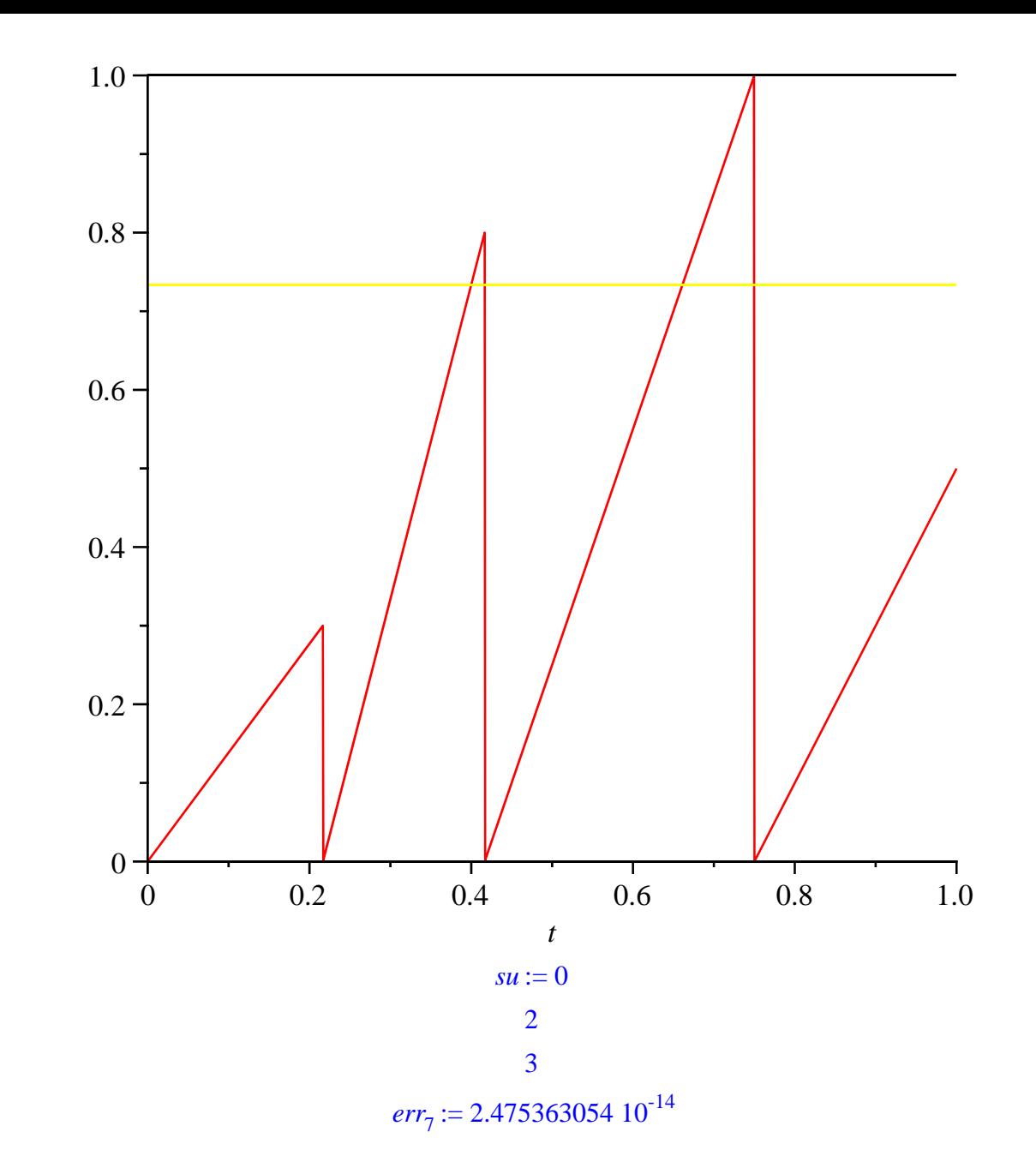

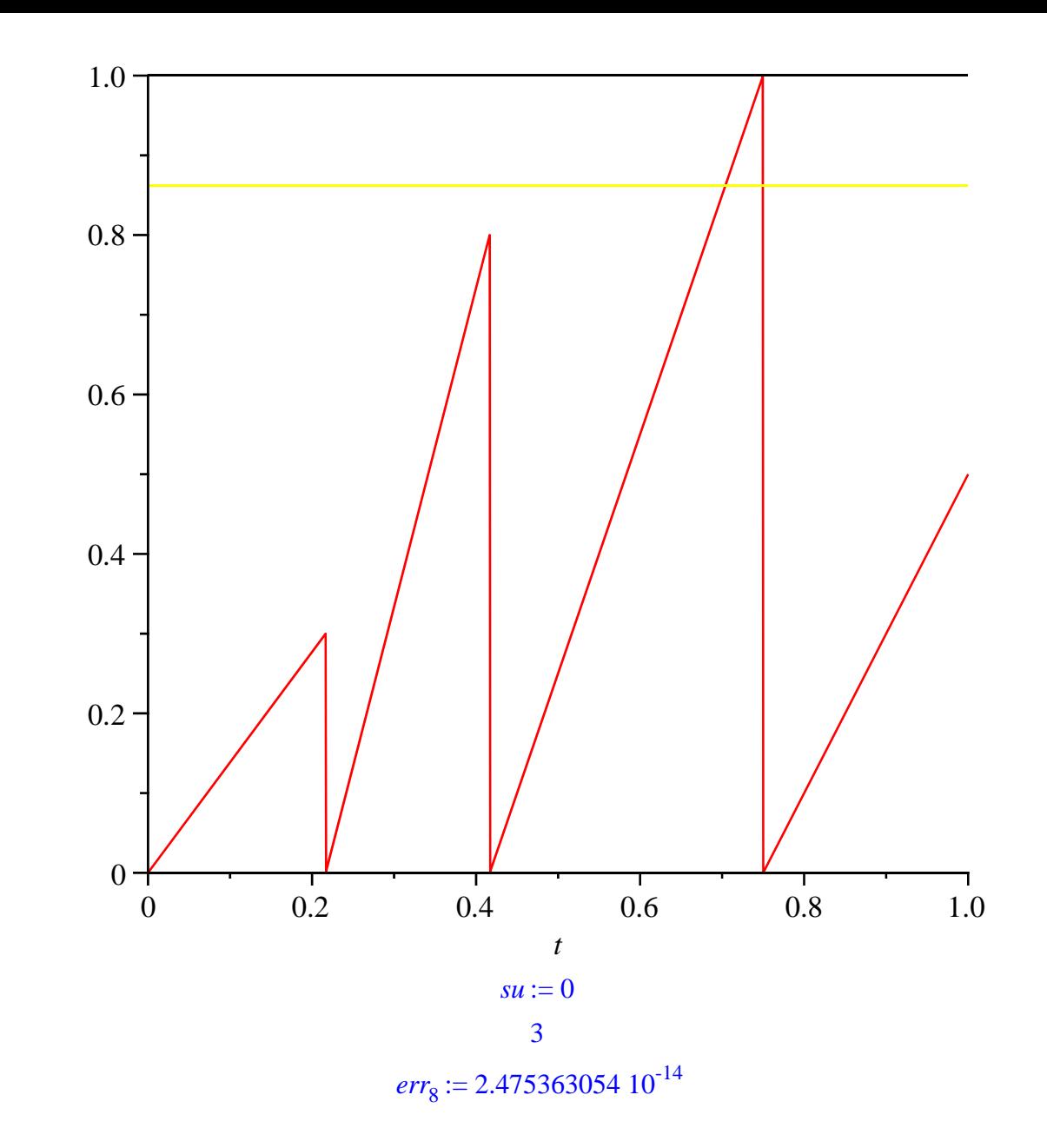

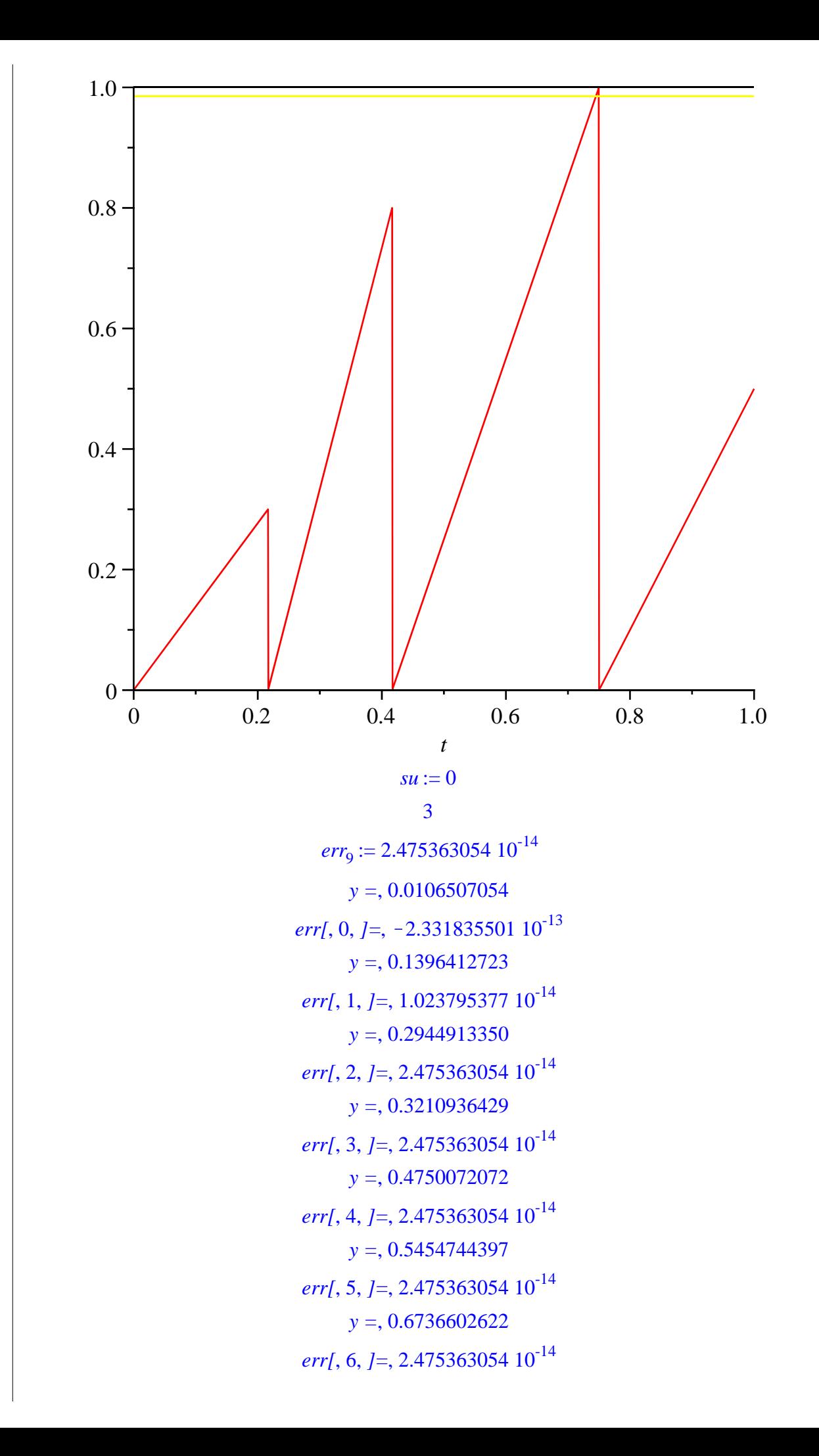

*y =*, 0.7329844592 *err[*, 7, *]=*, 2.475363054 10-14 *y =*, 0.8615732069 *err[*, 8, *]=*, 2.475363054 10-14 *y =*, 0.9847018765 *err[*, 9, *]=*, 2.475363054 10-14

 $\geq$